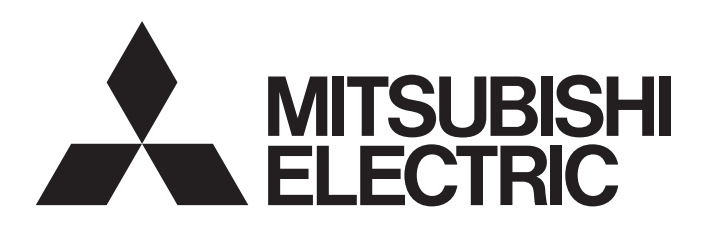

Programmable Controller

MELSEC iQ F **MELSEC iQ-F** Sample Ladder Reference for FX5 and Power Distribution Measuring Instrument with RS-485 Communication (MODBUS RTU Protocol) (Overseas)

## **CONTENTS**

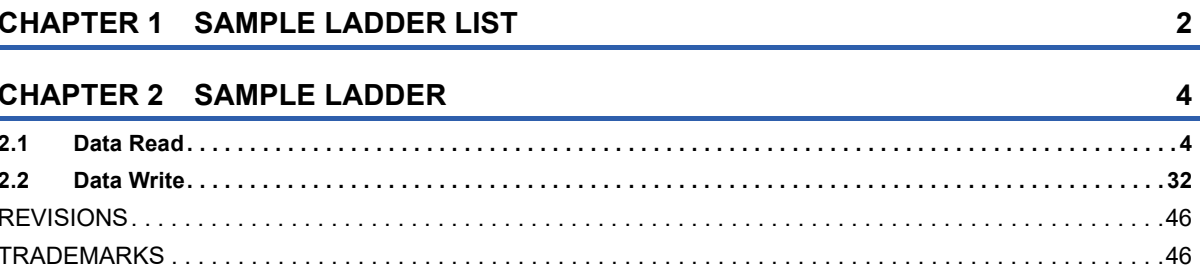

# <span id="page-3-0"></span>**1 SAMPLE LADDER LIST**

This program is sample ladder for a system where the MELSEC iQ-F series FX5U/FX5UC CPU module is connected to power distribution measuring instruments with RS-485 communication (MODBUSR RTU protocol) (hereafter "power distribution measuring instruments").

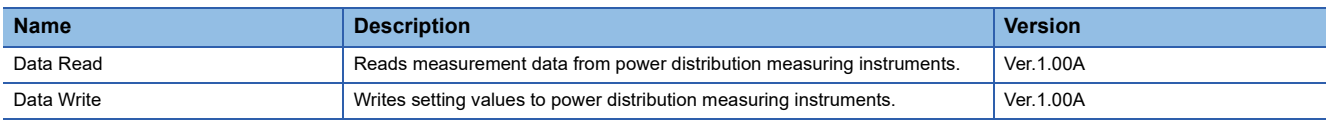

## **System configuration**

The following figure shows the system configuration for this sample ladder.

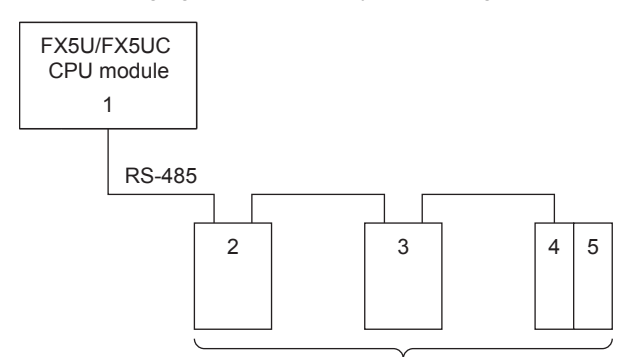

#### Up to 31 instruments

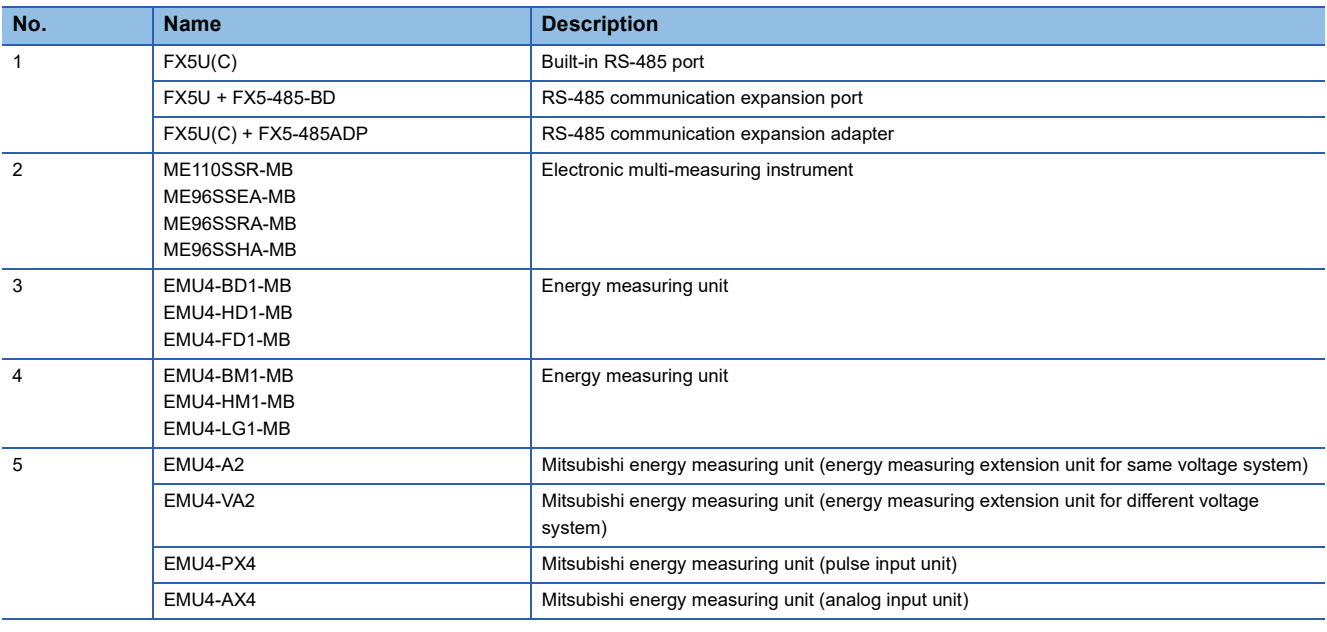

## **Prerequisites for using sample ladder**

The sample ladder is provided for the model whose name is included in the project name, shown as below.

**Ex.**

For the following project name, the FX5U/FX5UC model is applicable.

LD-FX5U\_000\_000\_V100A\_J

Operation of the provided project is not guaranteed for user systems. Check and set device assignments, parameters, and other settings in accordance with the user system specifications.

### **Wiring and communication setting**

This program requires wiring and communication settings, such as setting station numbers of a CPU module and power distribution measuring instruments and transmission speed, before communications. For the details on the wiring and communication setting methods, refer to the operating manual of each power distribution measuring instrument, and for the CPU module to the  $\square\Box$  MELSEC iQ-F FX5 User's Manual (Communication).

#### **Related manuals**

MELSEC iQ-F FX5 Programming Manual (Instructions, Standard Functions/Function Blocks)

MELSEC iQ-F FX5 User's Manual (Application)

MELSEC iQ-F FX5 User's Manual (Communication)

Electronic Multi-Measuring Instrument User's Manual: Detailed Edition (ME110SSR-MB Series)

Electronic Multi-Measuring Instrument User's Manual: Detailed Edition (ME110SSR-MB Series) (Three phase 4-wire)

Electronic Multi-Measuring Instrument MODBUS Interface specifications (ME110SSR-MB Series)

Electronic Multi-Measuring Instrument User's Manual: Detailed Edition (ME96SSEA-MB Series)

Electronic Multi-Measuring Instrument User's Manual: Detailed Edition (ME96SSRA-MB Series)

Electronic Multi-Measuring Instrument User's Manual: Detailed Edition (ME96SSHA-MB Series)

 Electronic Multi-Measuring Instrument MODBUS Interface specifications (ME96SSEA-MB, ME96SSRA-MB, ME96SSHA-MB Series)

Energy Measuring Unit User's Manual (Details) (EMU4-BD1-MB, EMU4-HD1-MB)

Energy Measuring Unit User's Manual (Details) (EMU4-BM1-MB, EMU4-HM1-MB)

Energy Measuring Unit User's Manual (Details) (EMU4-LG1-MB)

Energy Measuring Unit User's Manual (Details) (EMU4-A2, EMU4-VA2)

Energy Measuring Unit User's Manual (Details) (EMU4-PX4, EMU4-AX4)

Energy Measuring Unit EcoMonitorLight/EcoMonitorPlus MODBUS Interface specifications (EMU4-BD1-MB, EMU4-

HD1-MB, EMU4-BM1-MB, EMU4-HM1-MB, EMU4-LG1-MB, EMU4-A2, EMU4-VA2, EMU4-PX4, EMU4-AX4)

Energy Measuring Unit User's Manual (Details) (EMU4-FD1-MB)

Energy Measuring Unit EcoMonitorLight MODBUS Interface specifications (EMU4-FD1-MB)

#### **Notice**

This manual includes information related to the functions of the sample ladder. It does not include information on restrictions of use such as combination with programmable controller, each expansion board, expansion adapter or expansion device. Please make sure to read user's manuals for the corresponding products before using the products.

## <span id="page-5-1"></span><span id="page-5-0"></span>**2.1 Data Read**

### **Name**

Data Read

## **Outline**

Reads measurement data from power distribution measuring instruments.

## **Programs used**

This program is used for the FX5U and FX5UC.

The following table shows the project used in this program.

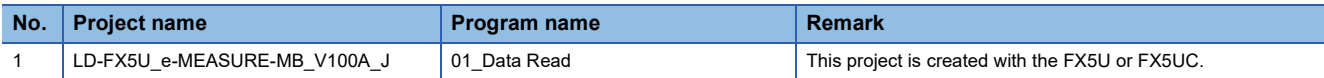

#### **Devices used**

The following table lists the devices used in this program.

### ■**Input device**

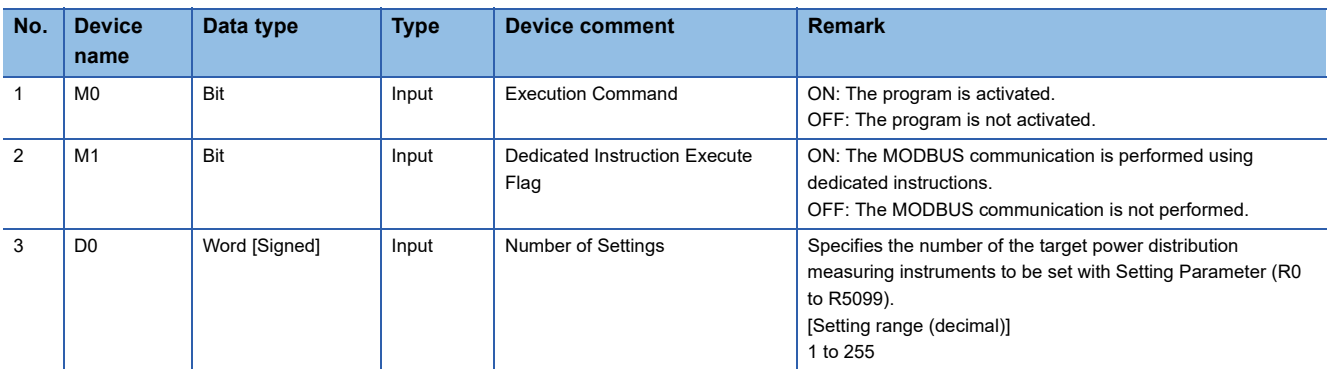

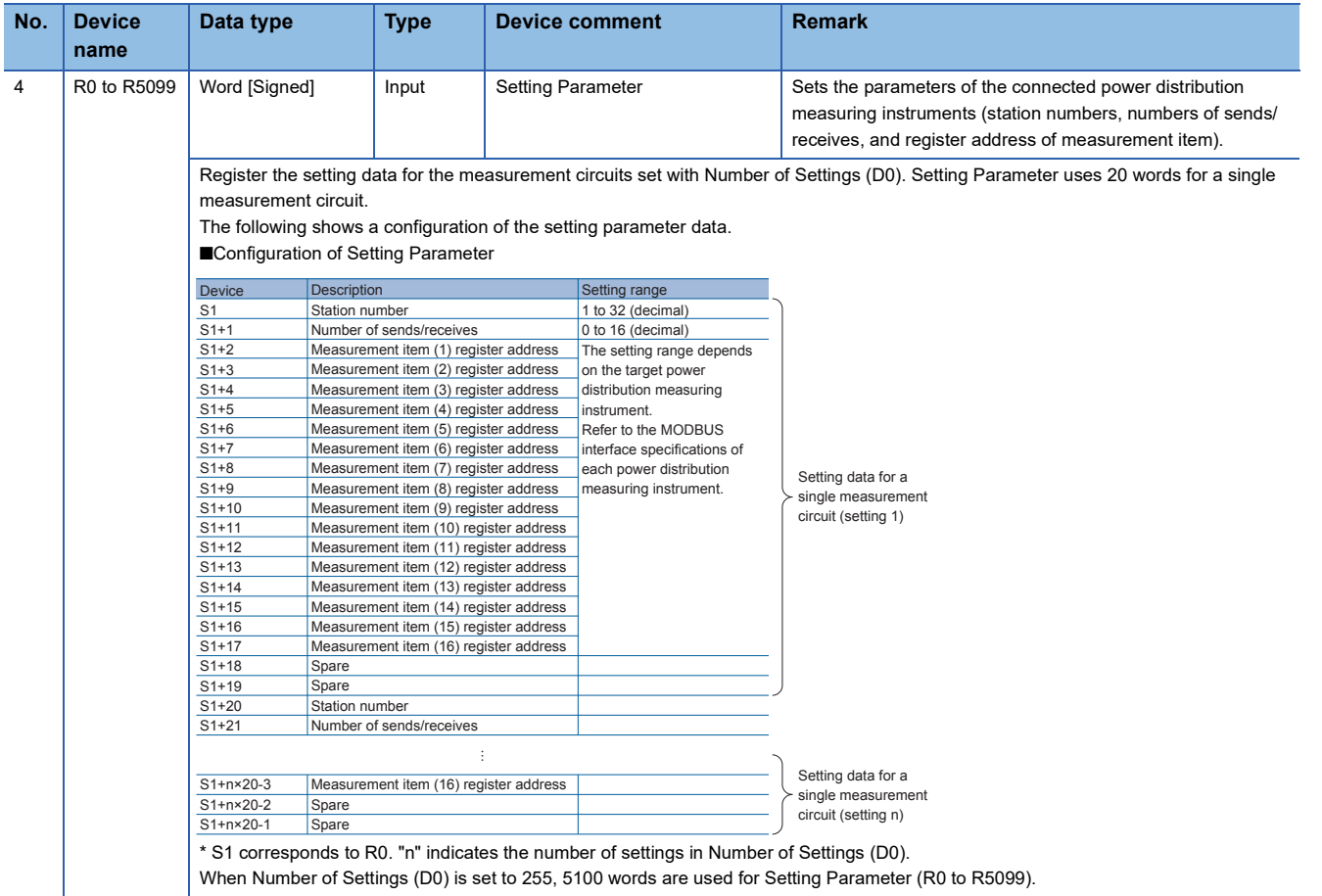

#### ■**Output device**

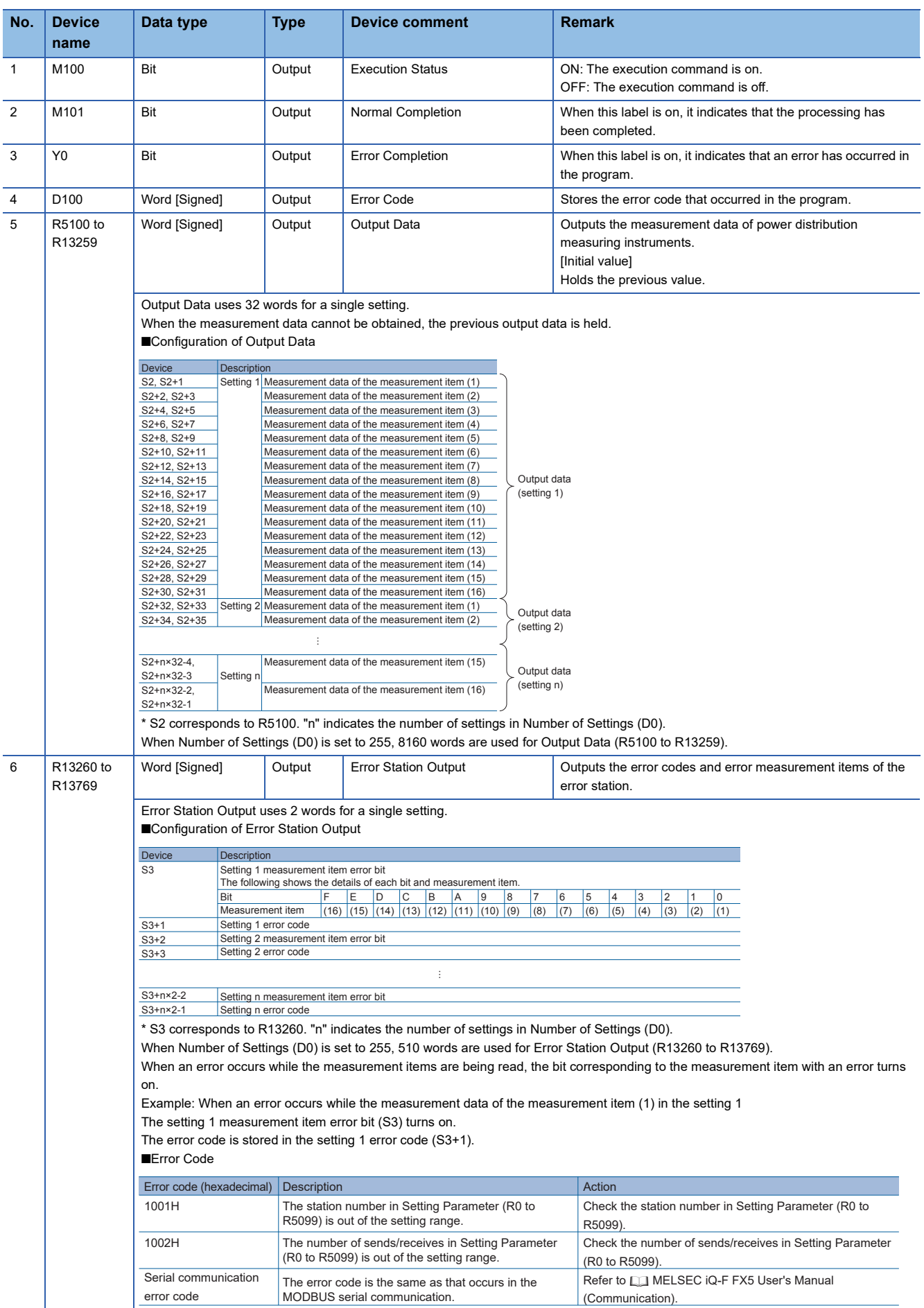

#### ■**Internal device**

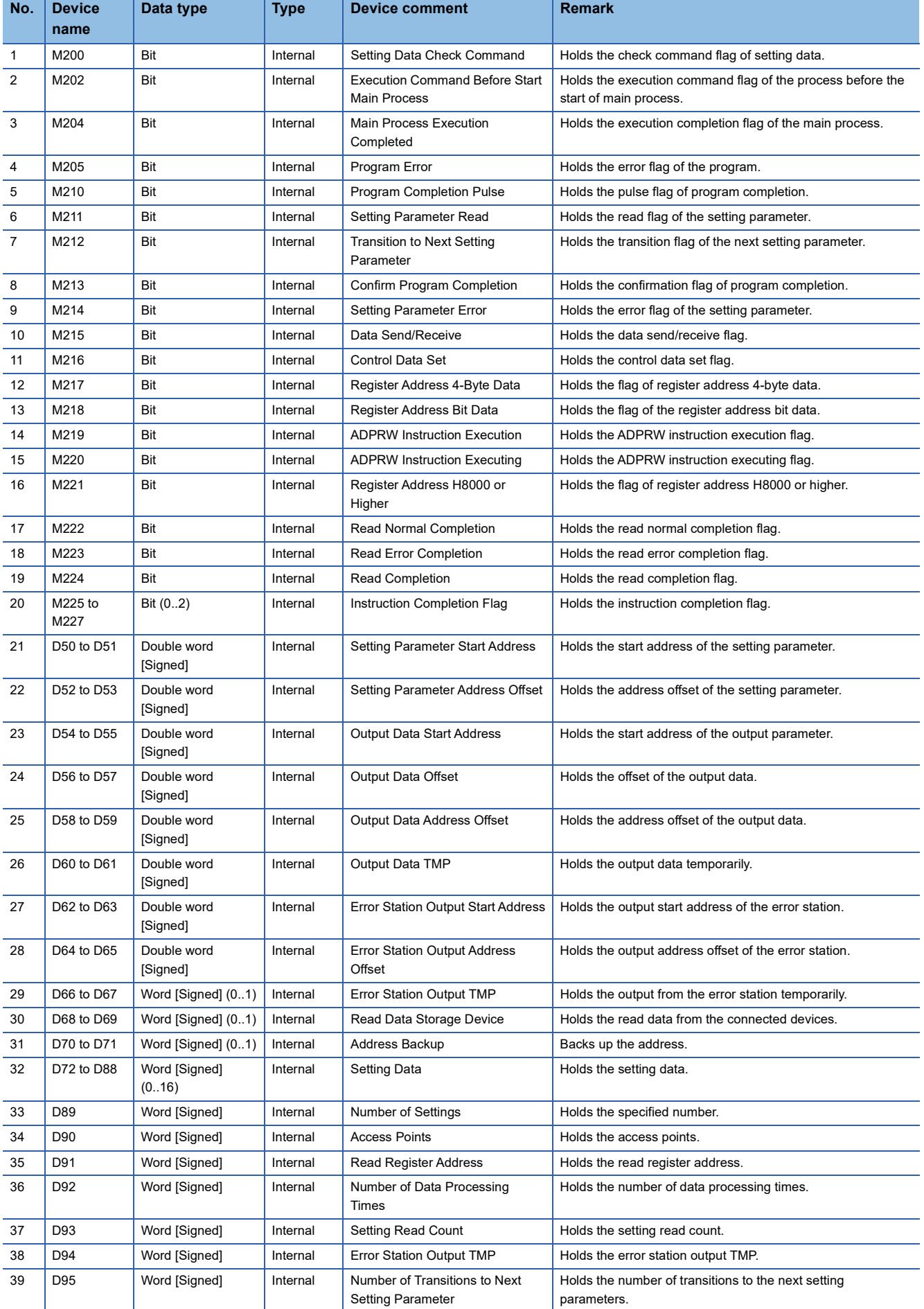

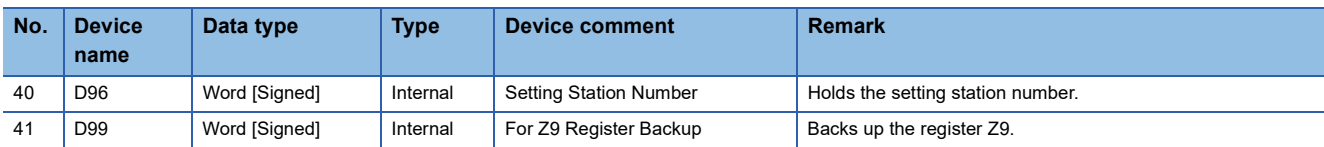

## **Details of functions**

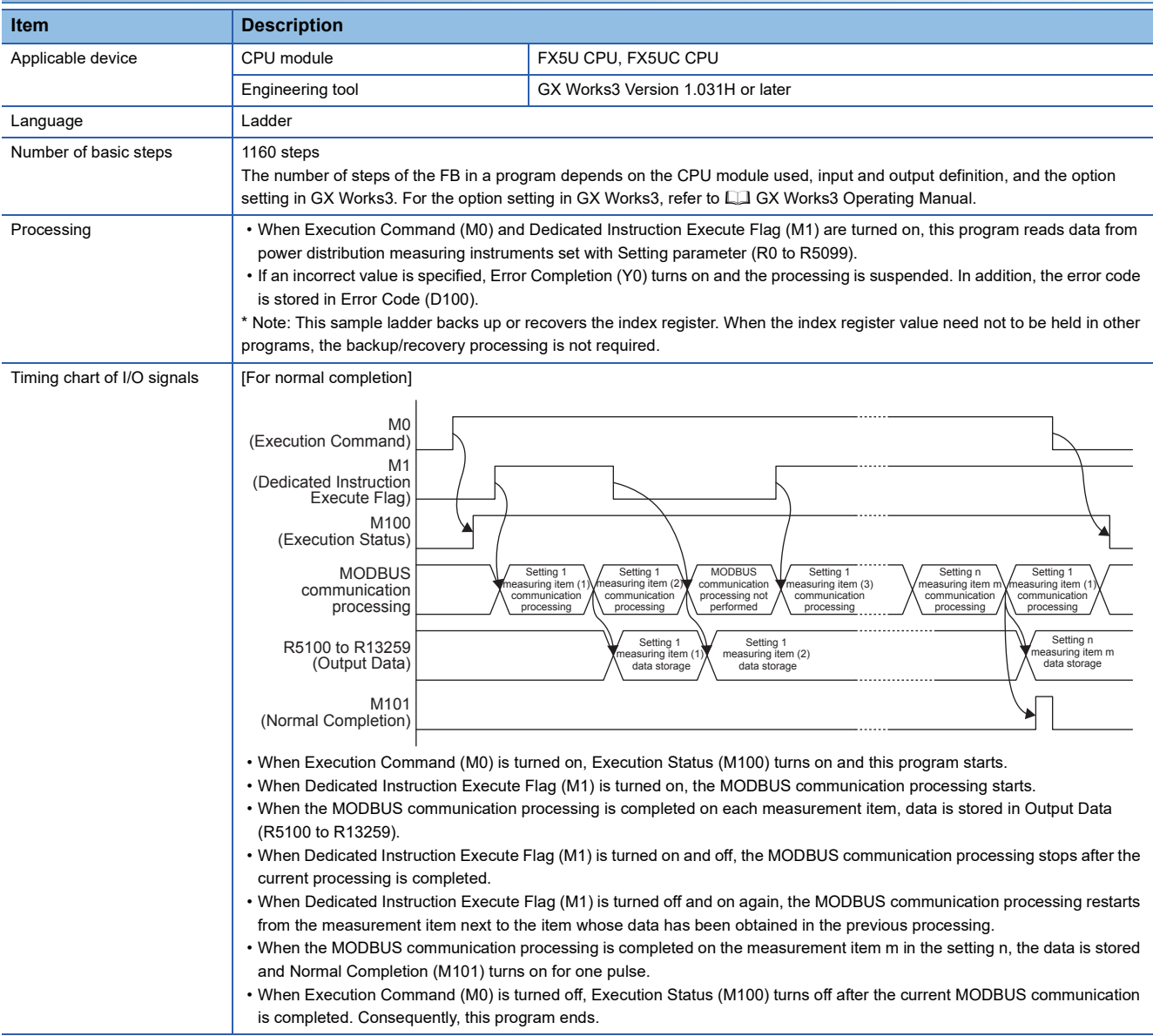

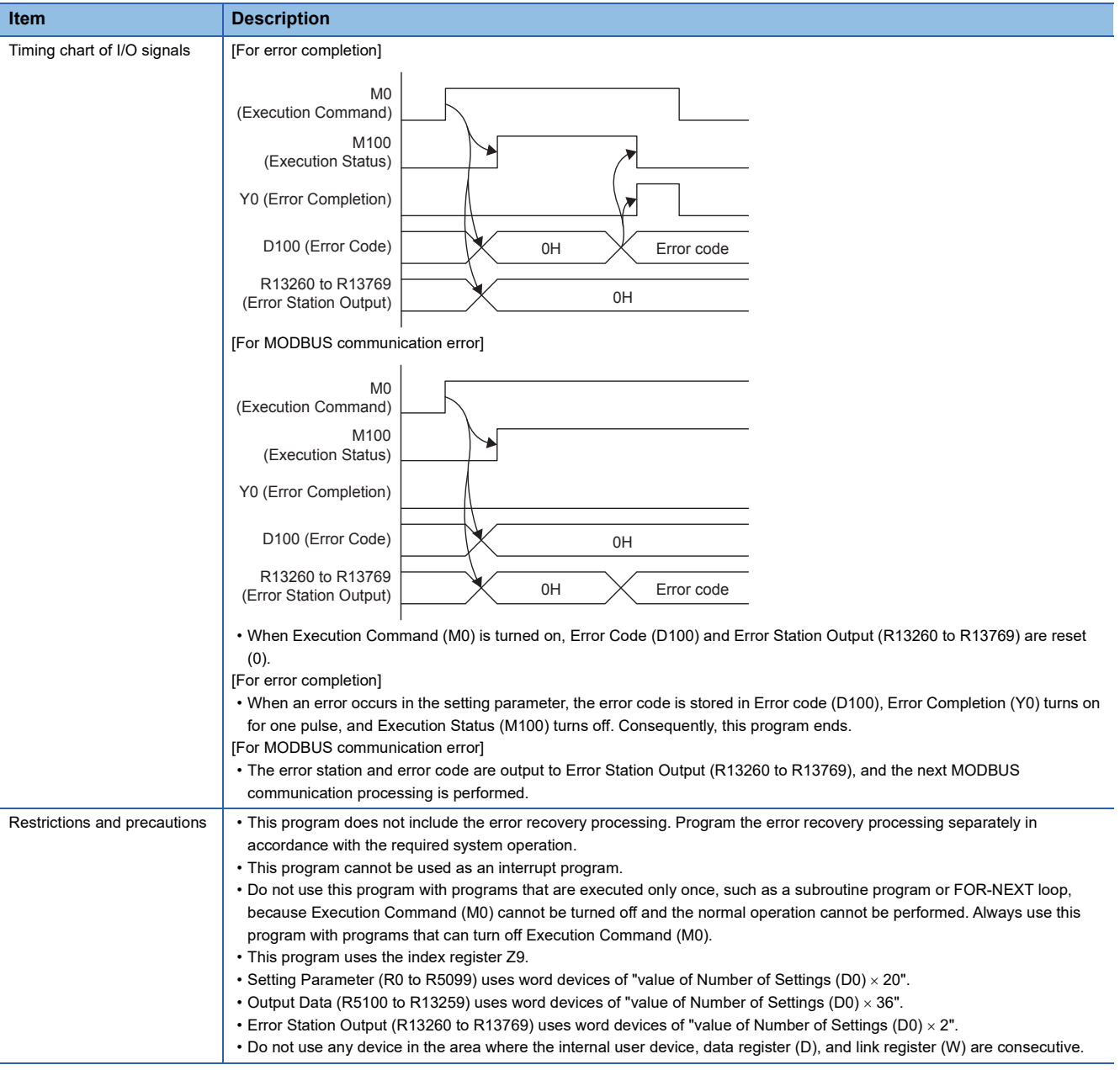

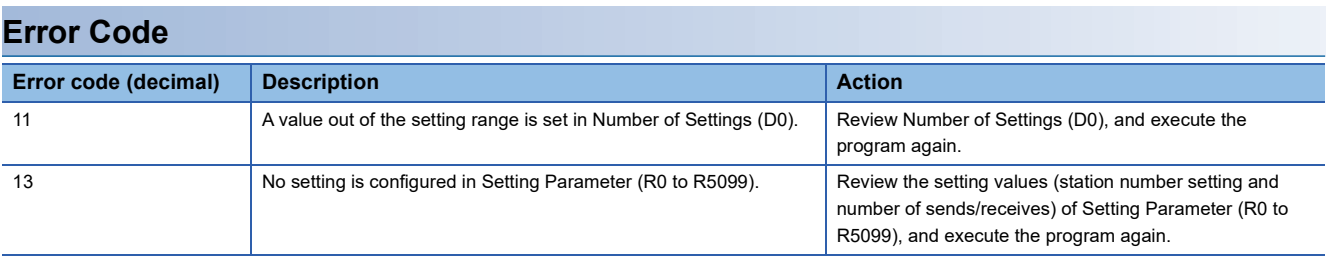

## **Version upgrade history**

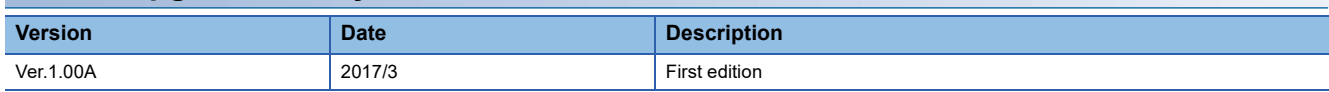

**2**

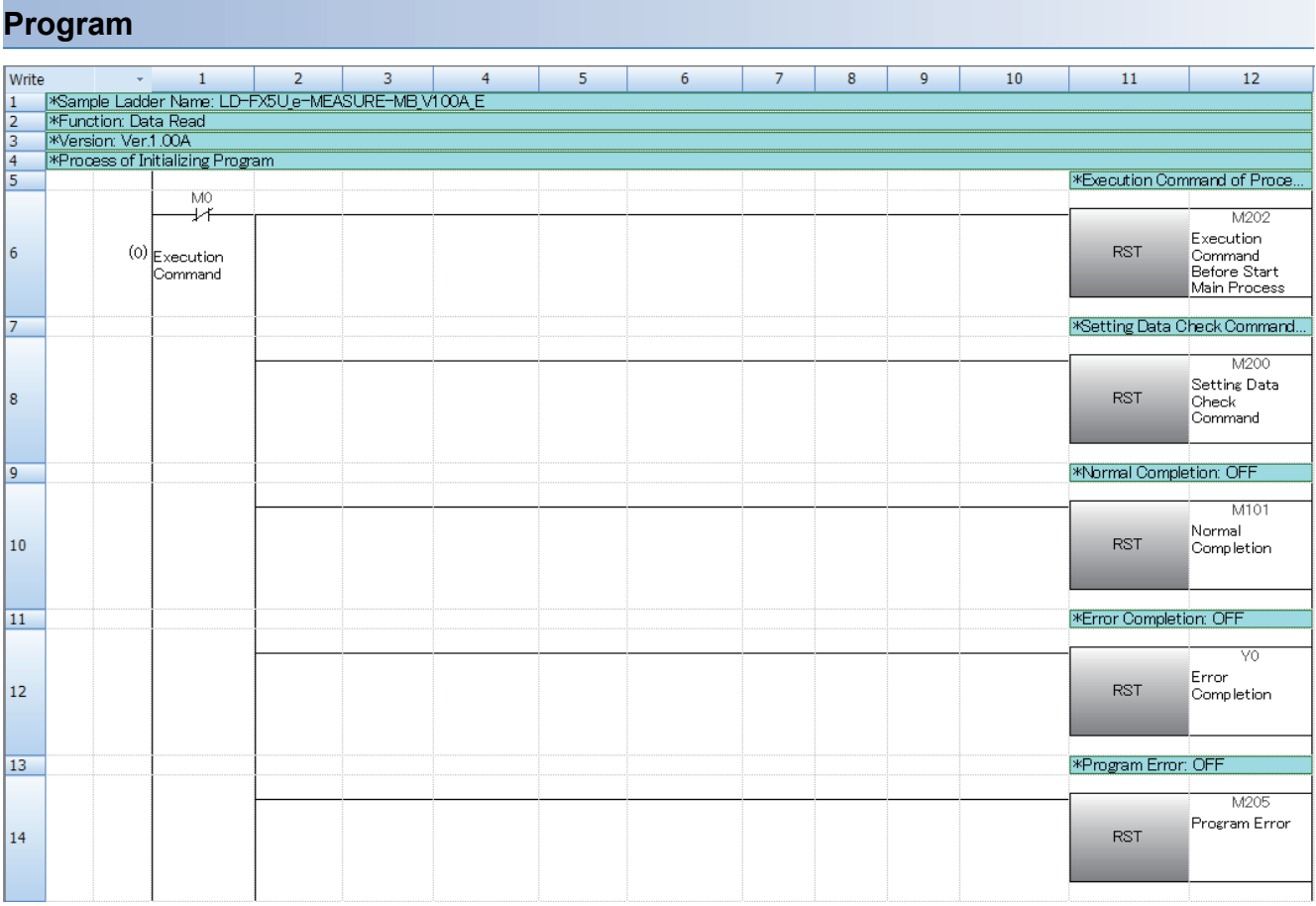

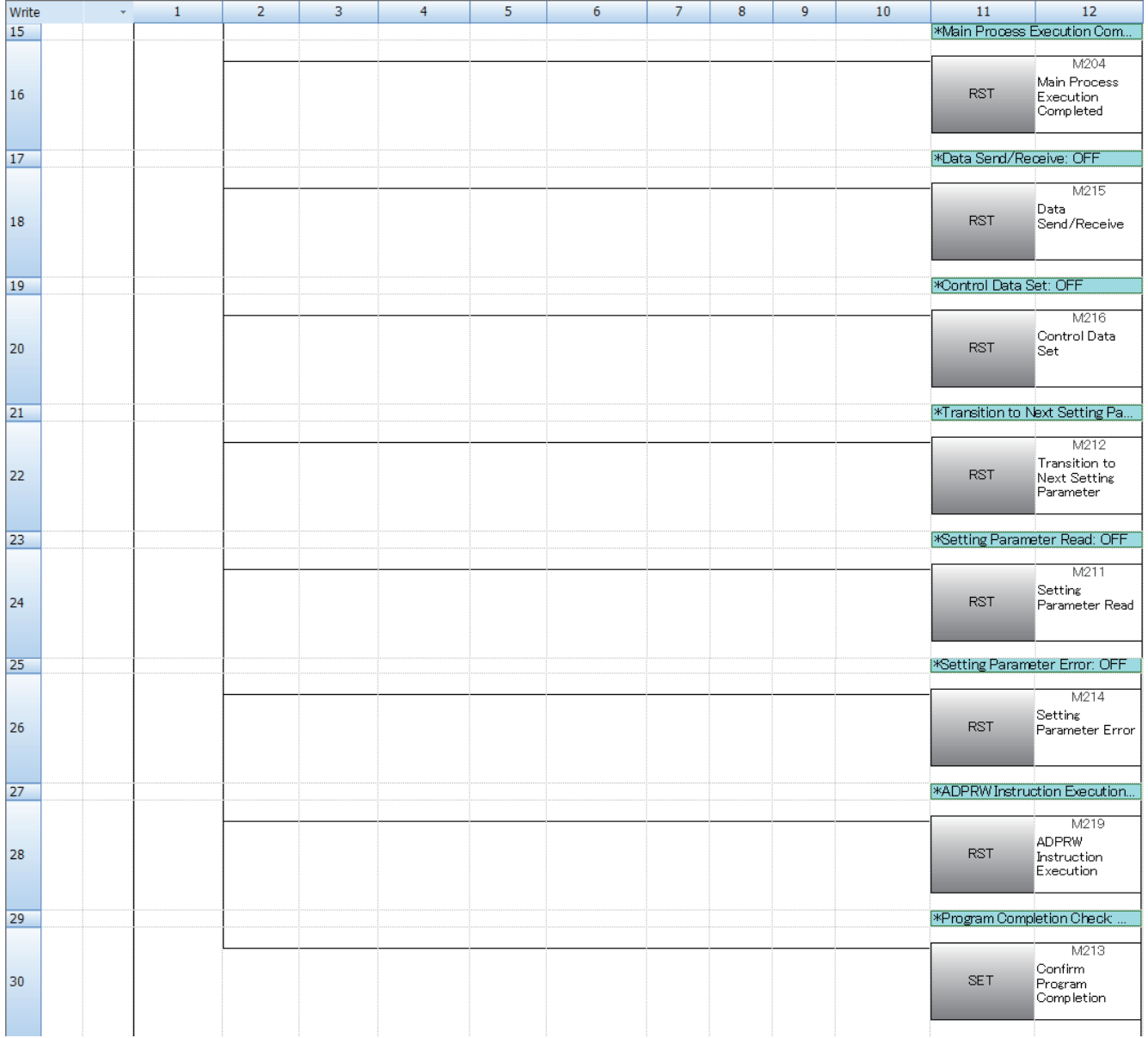

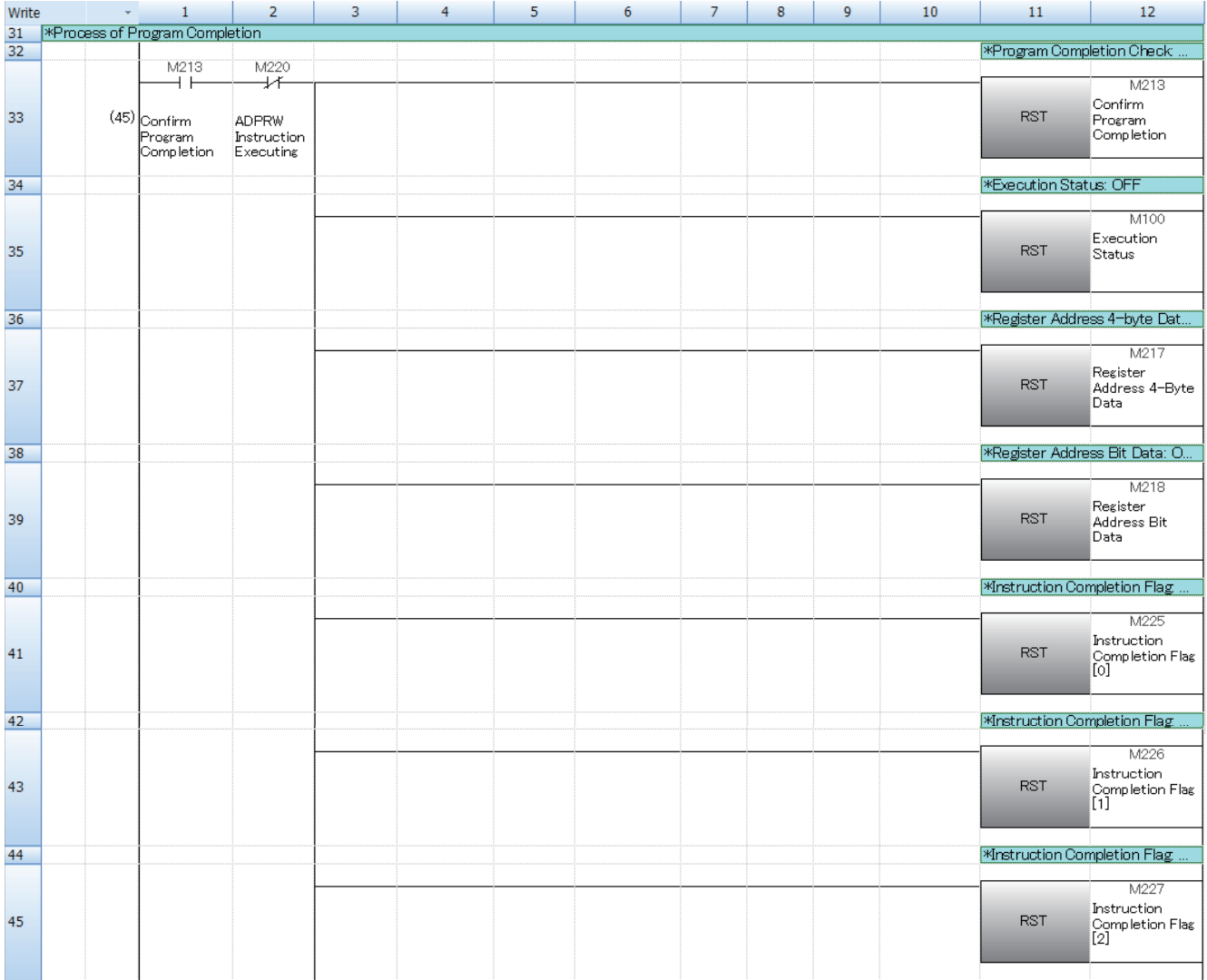

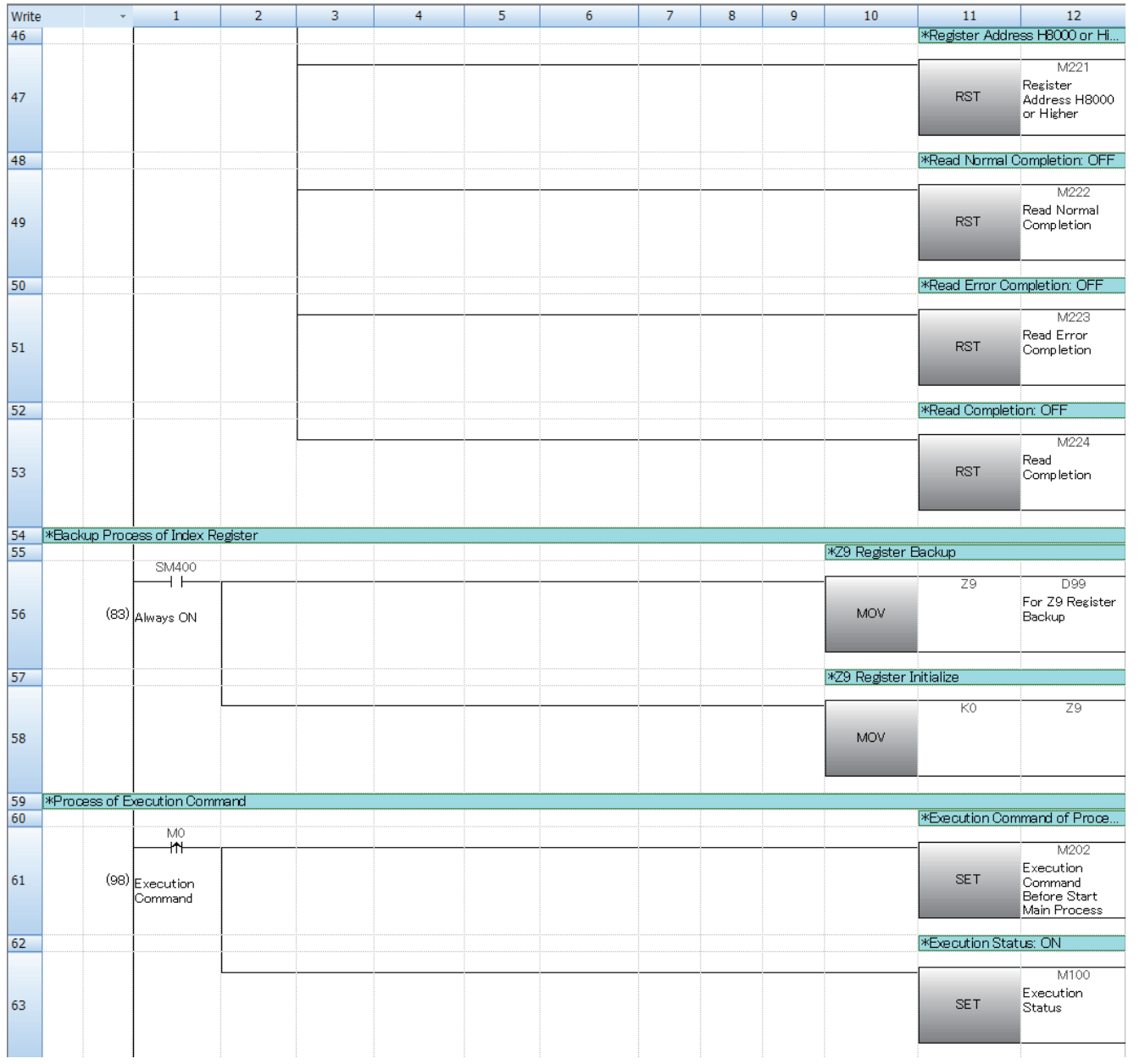

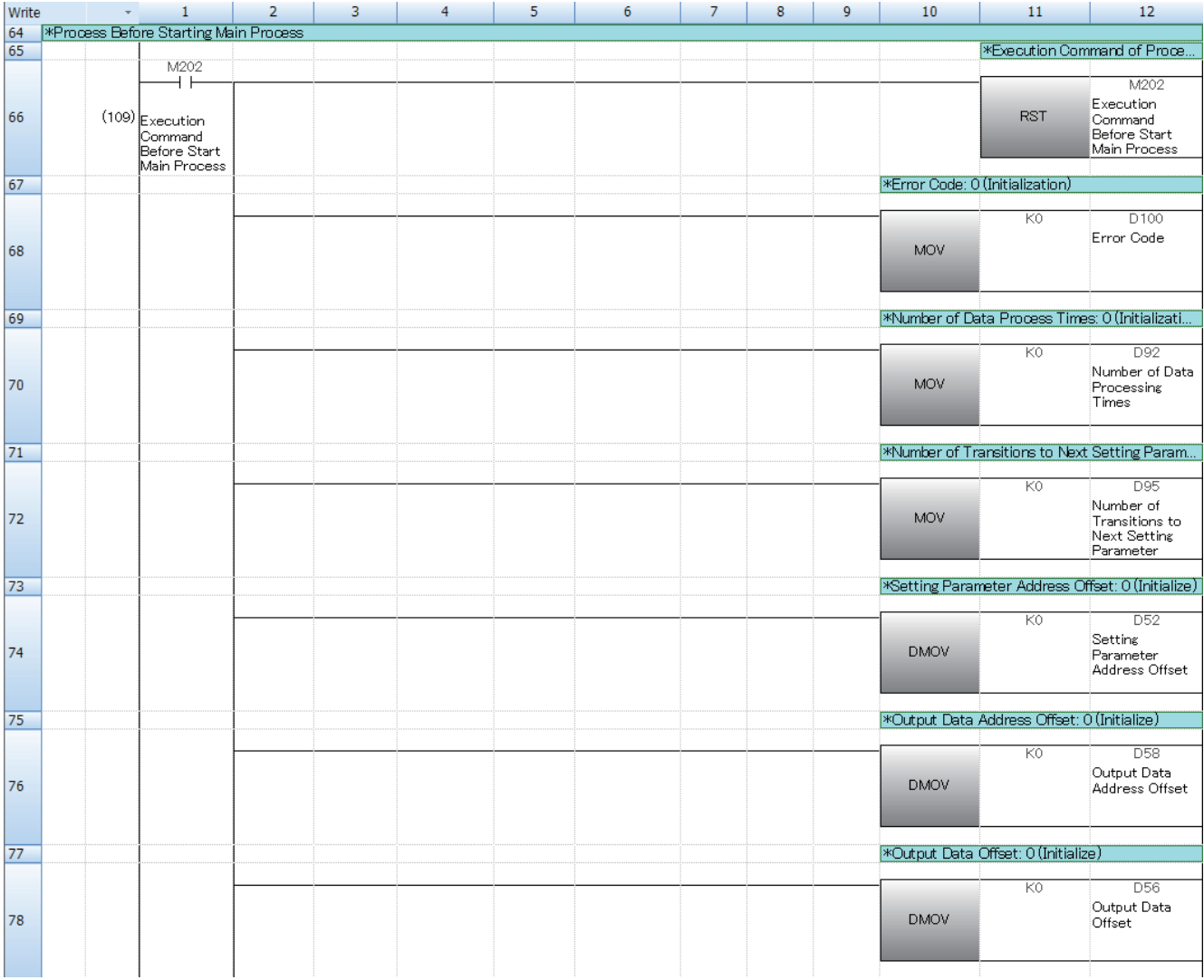

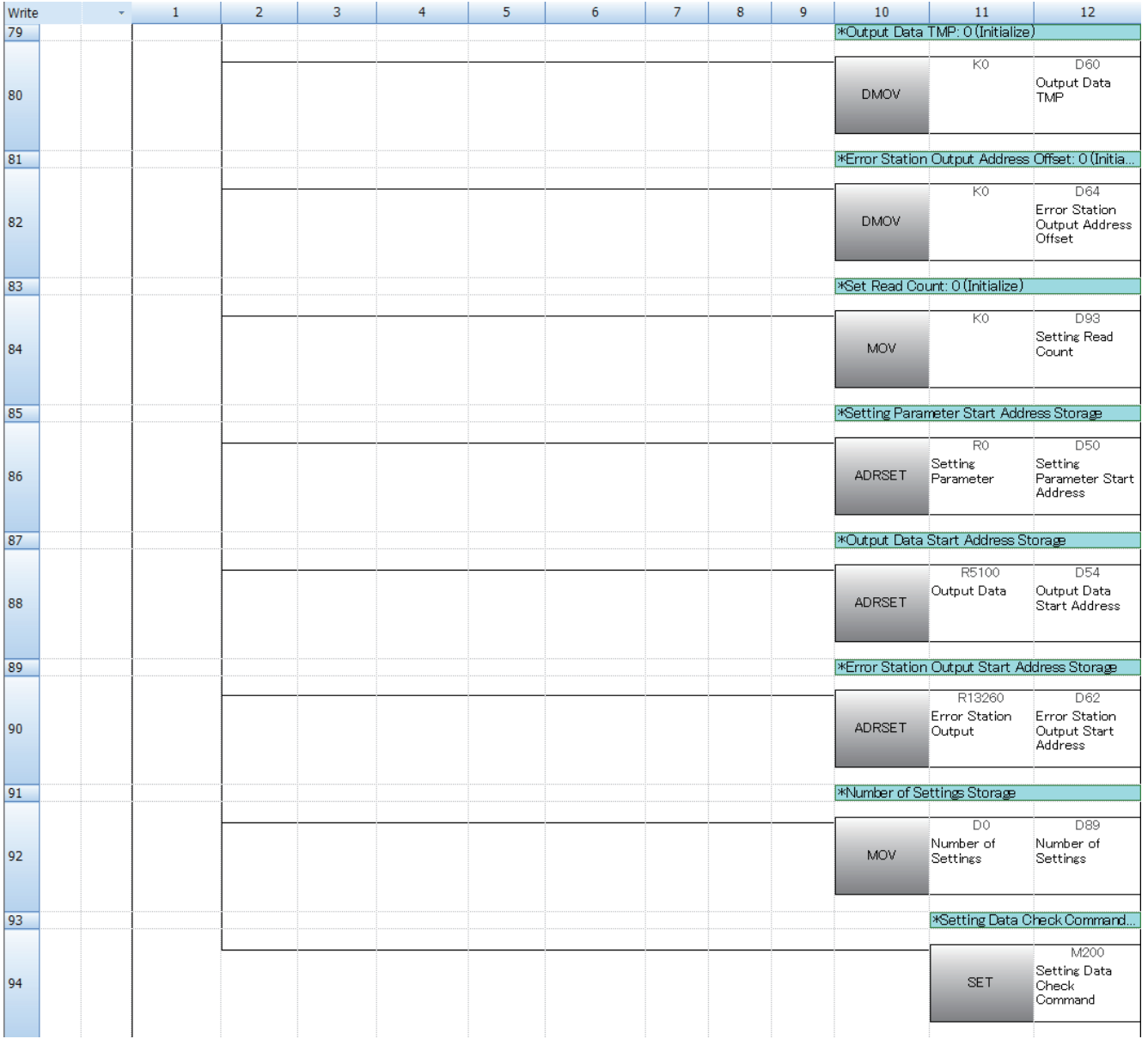

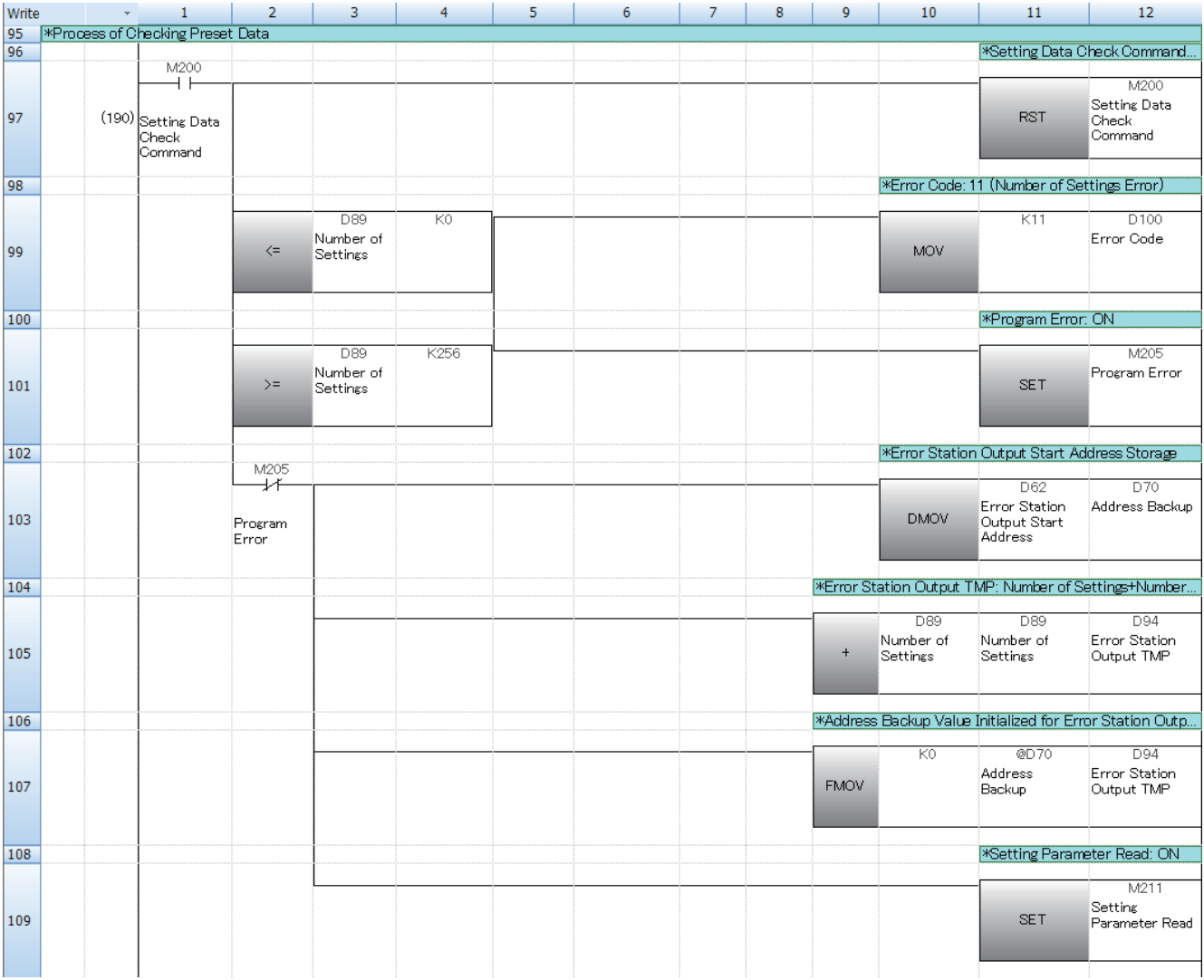

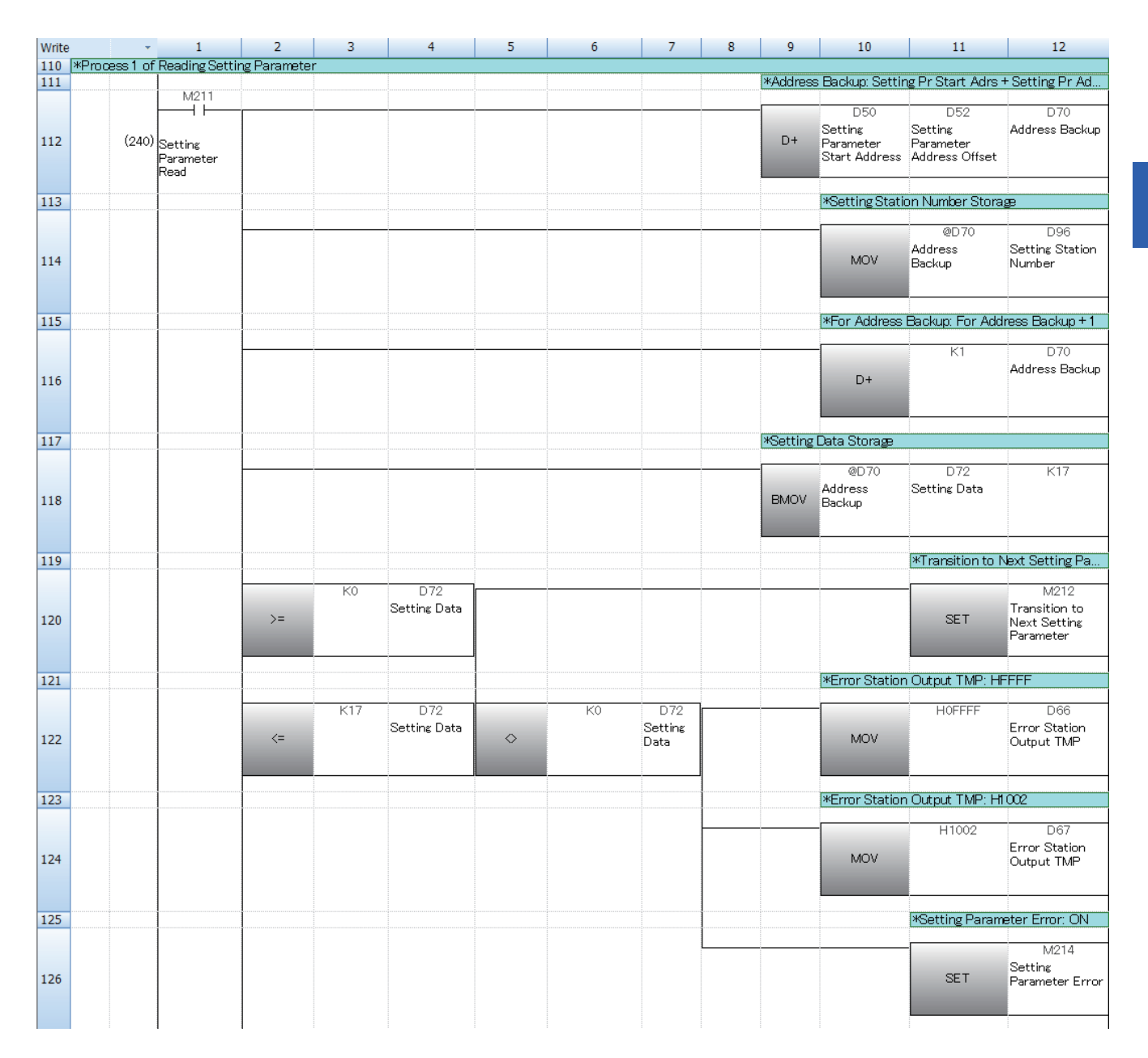

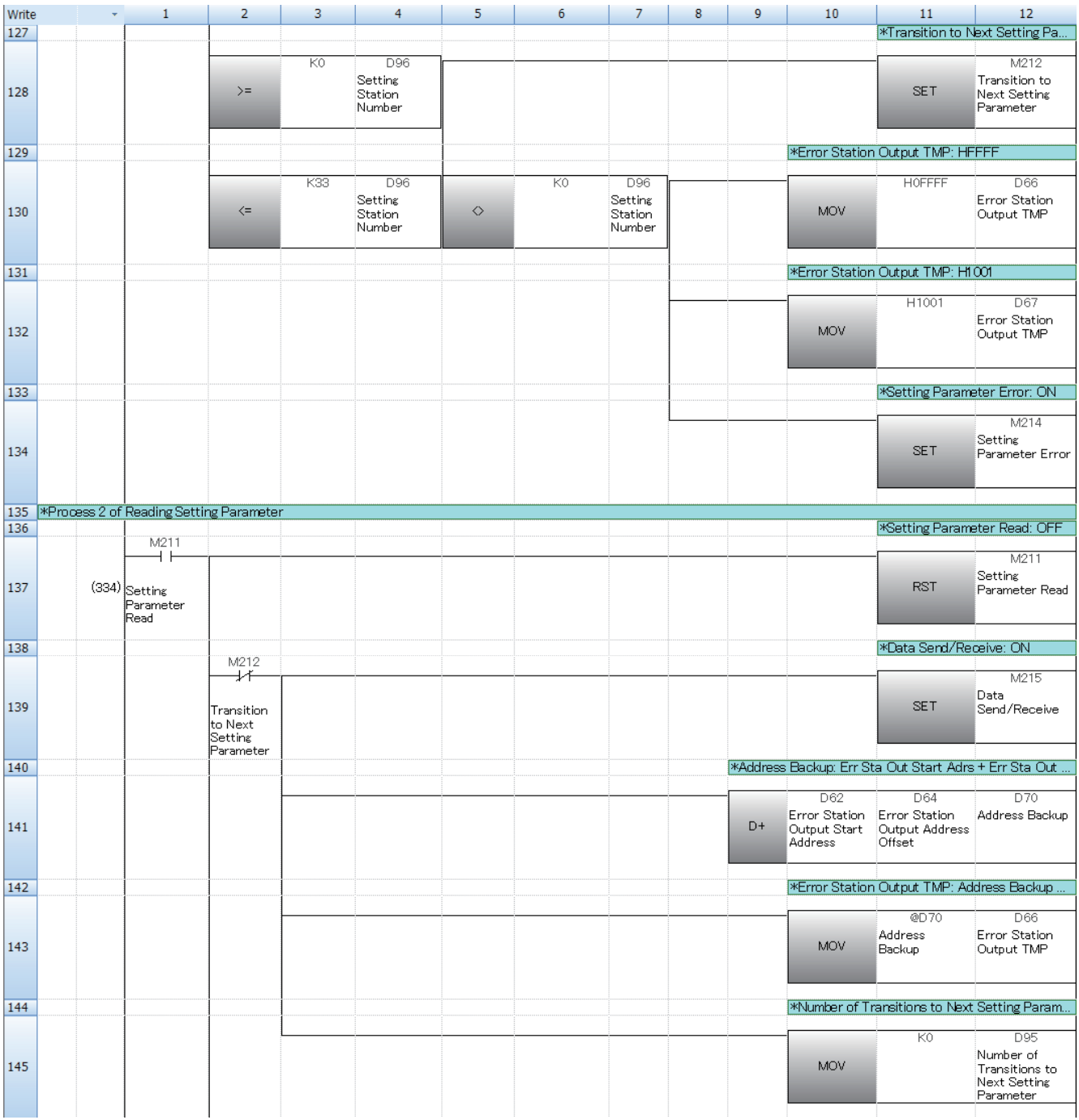

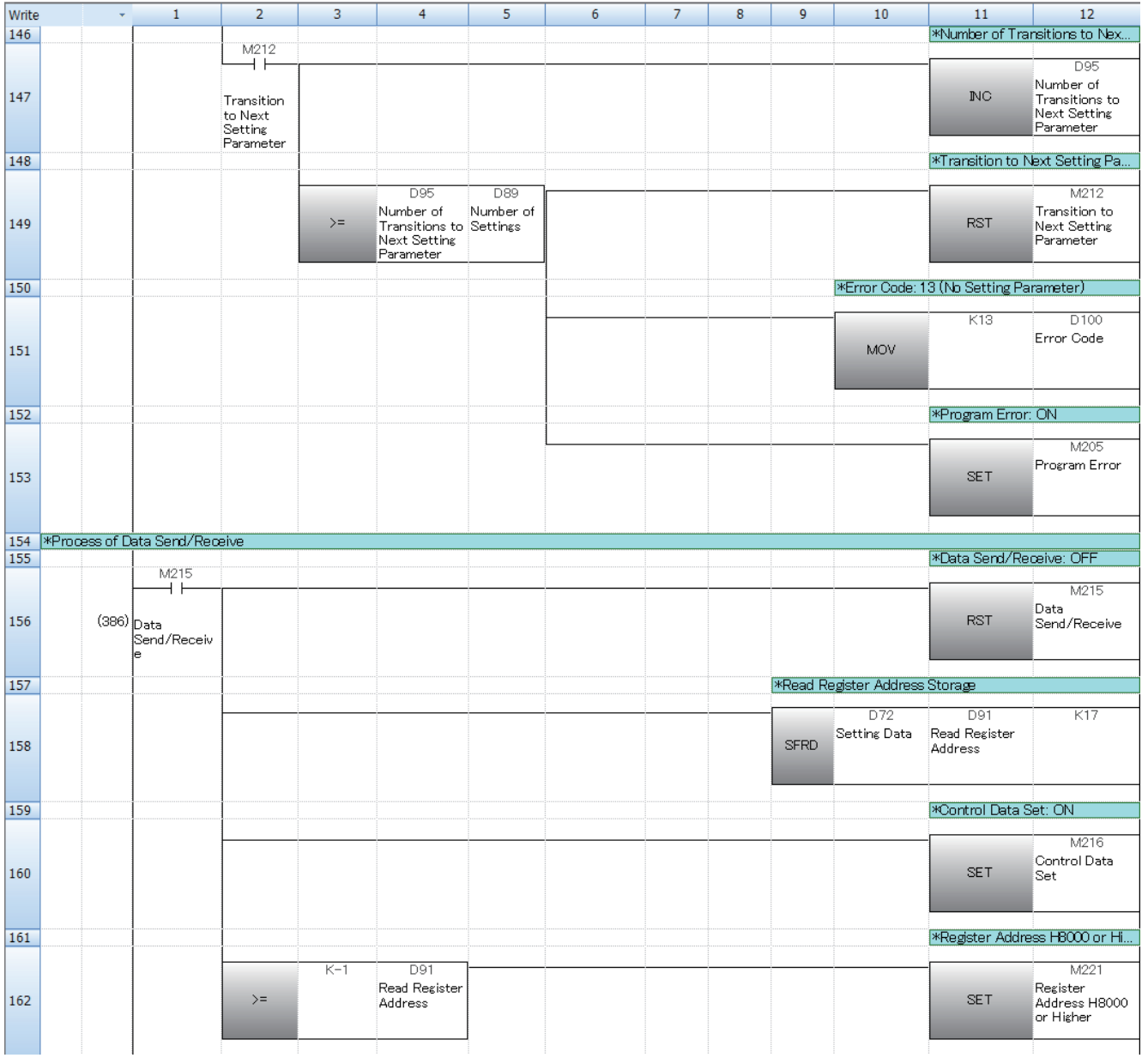

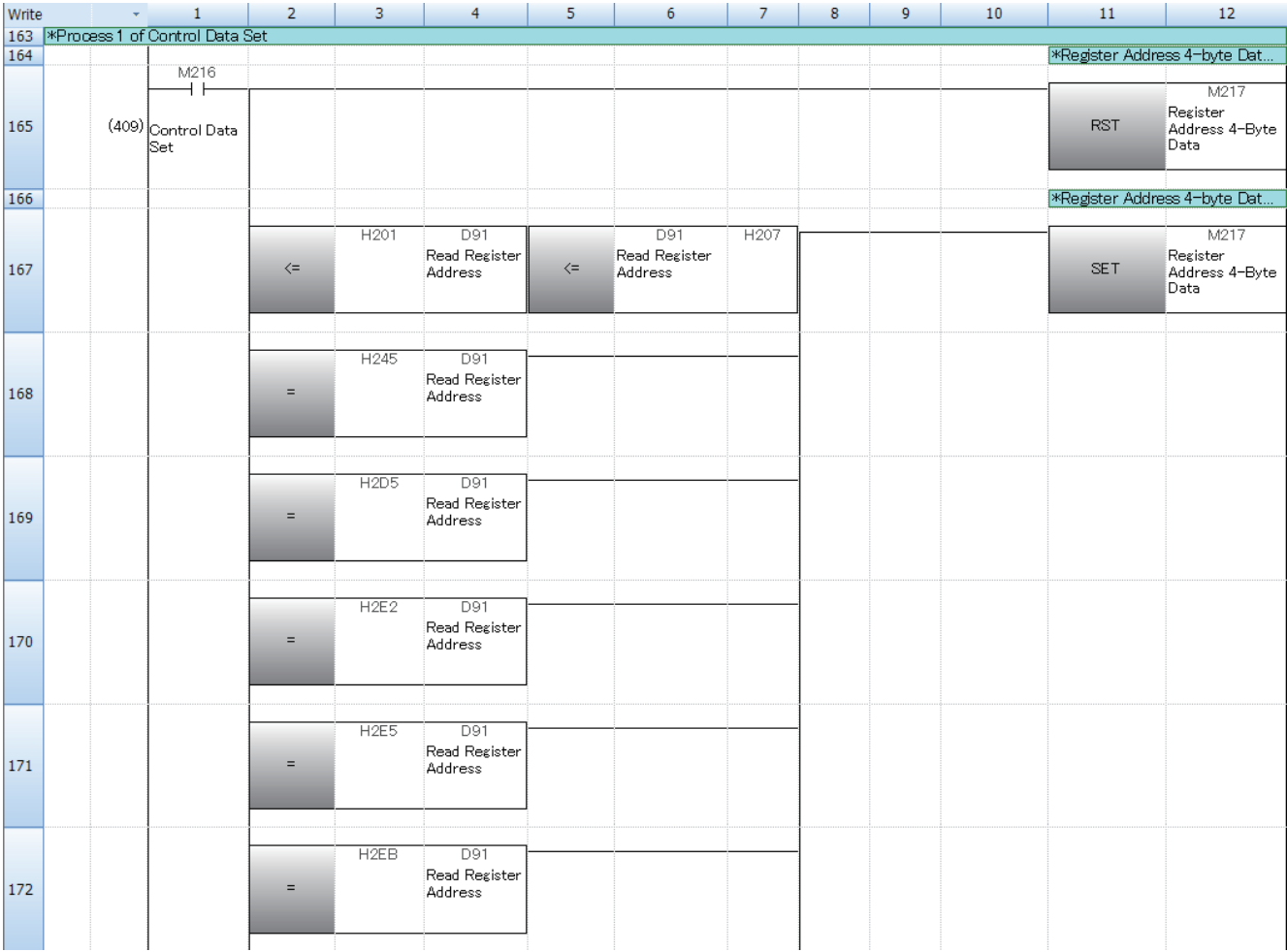

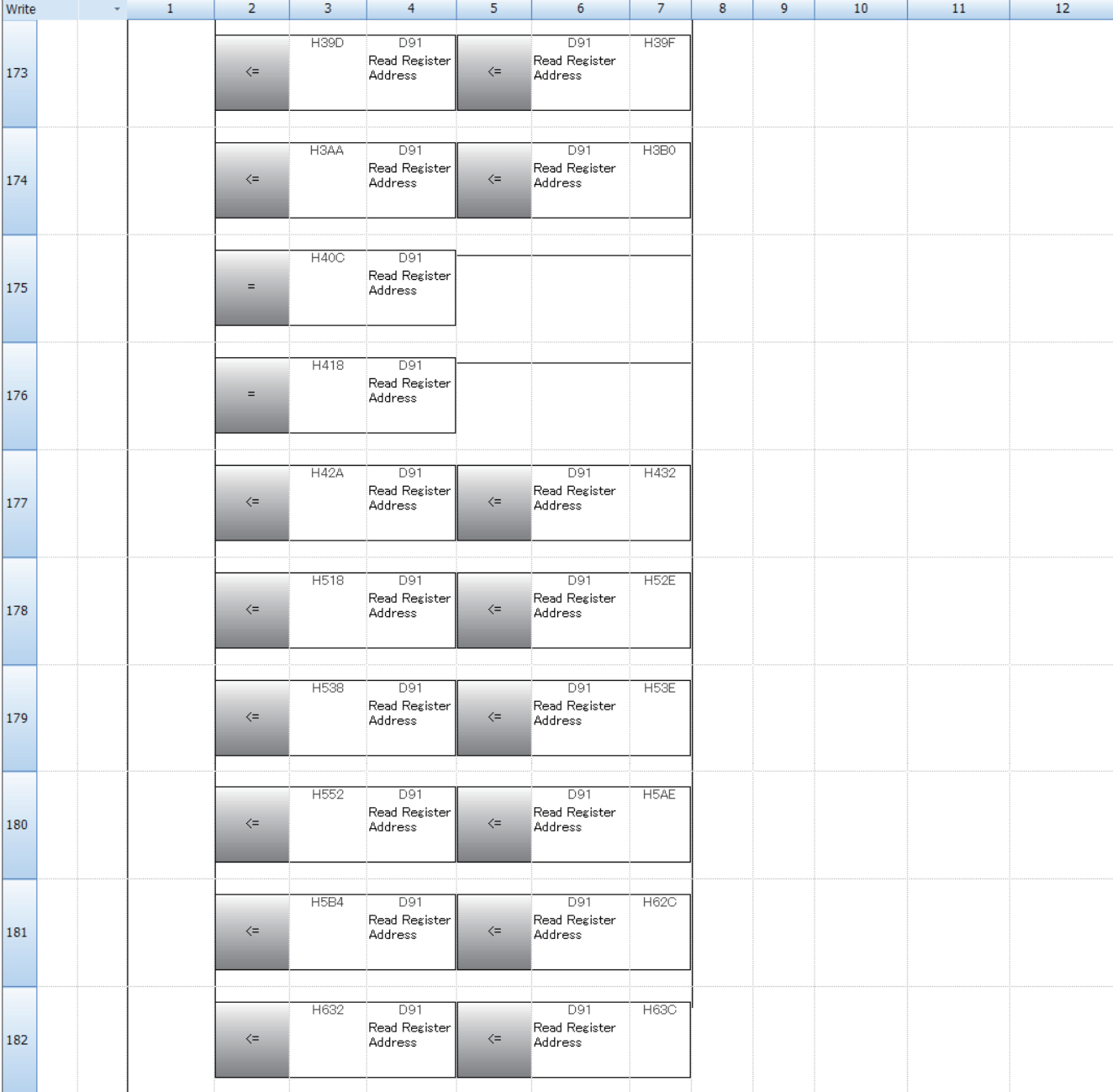

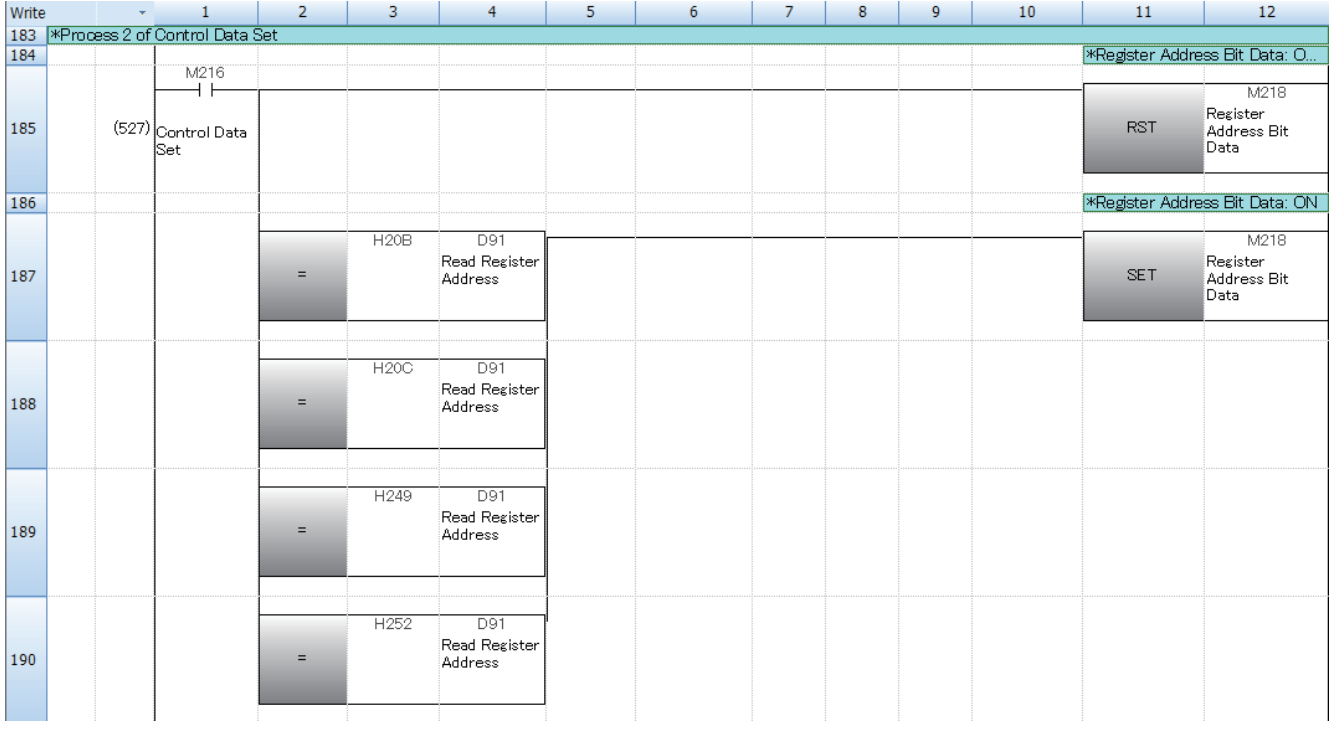

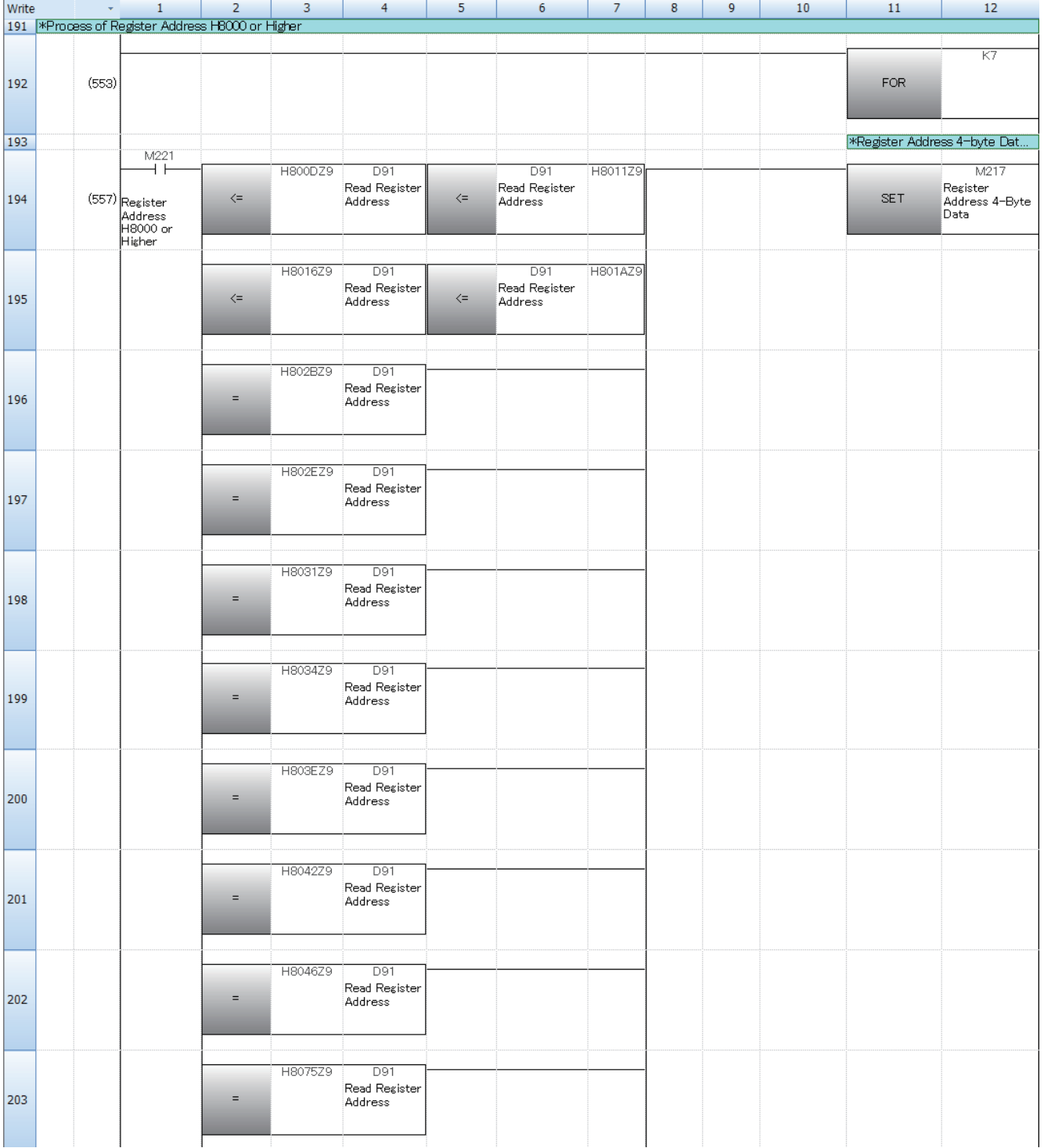

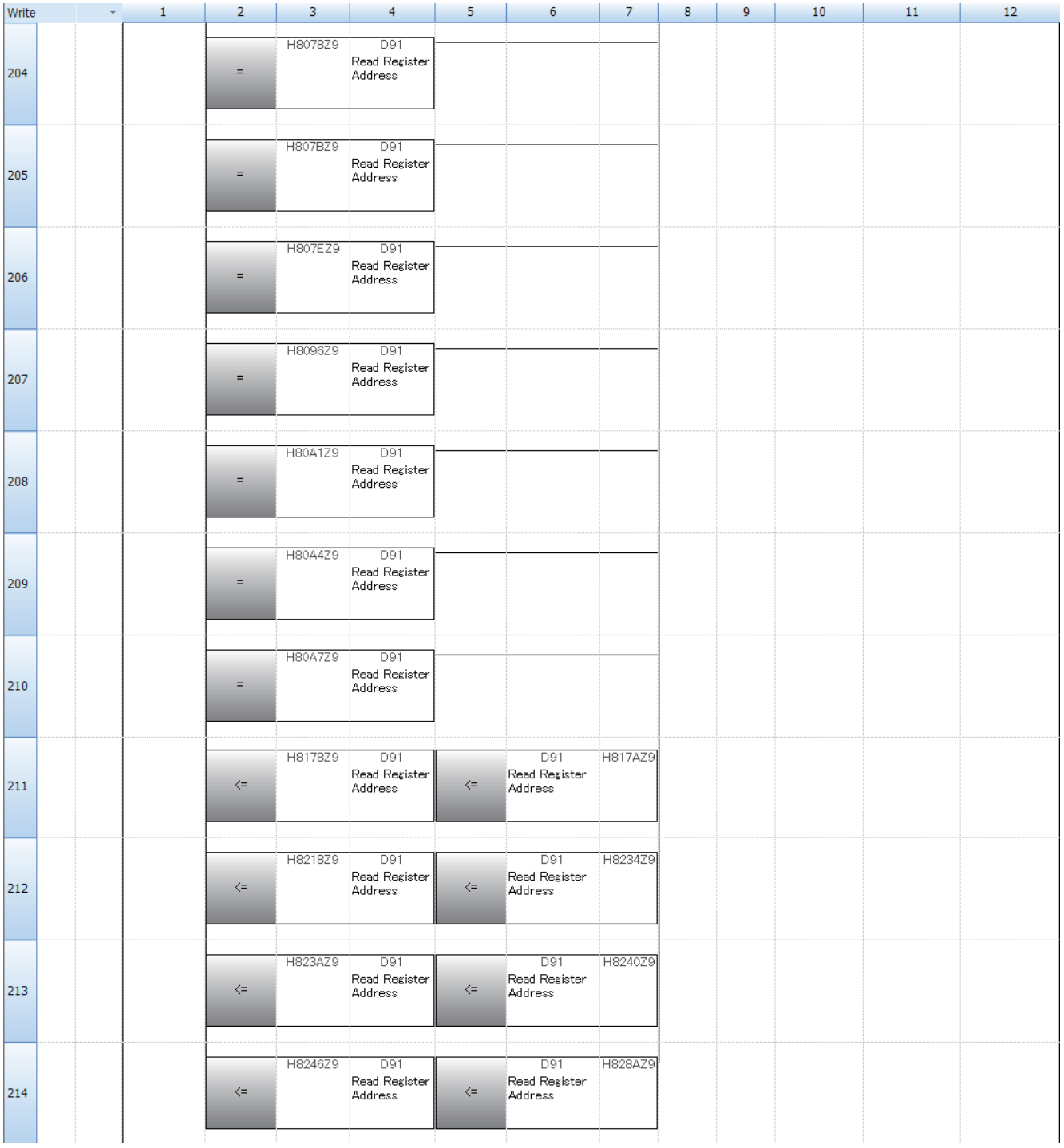

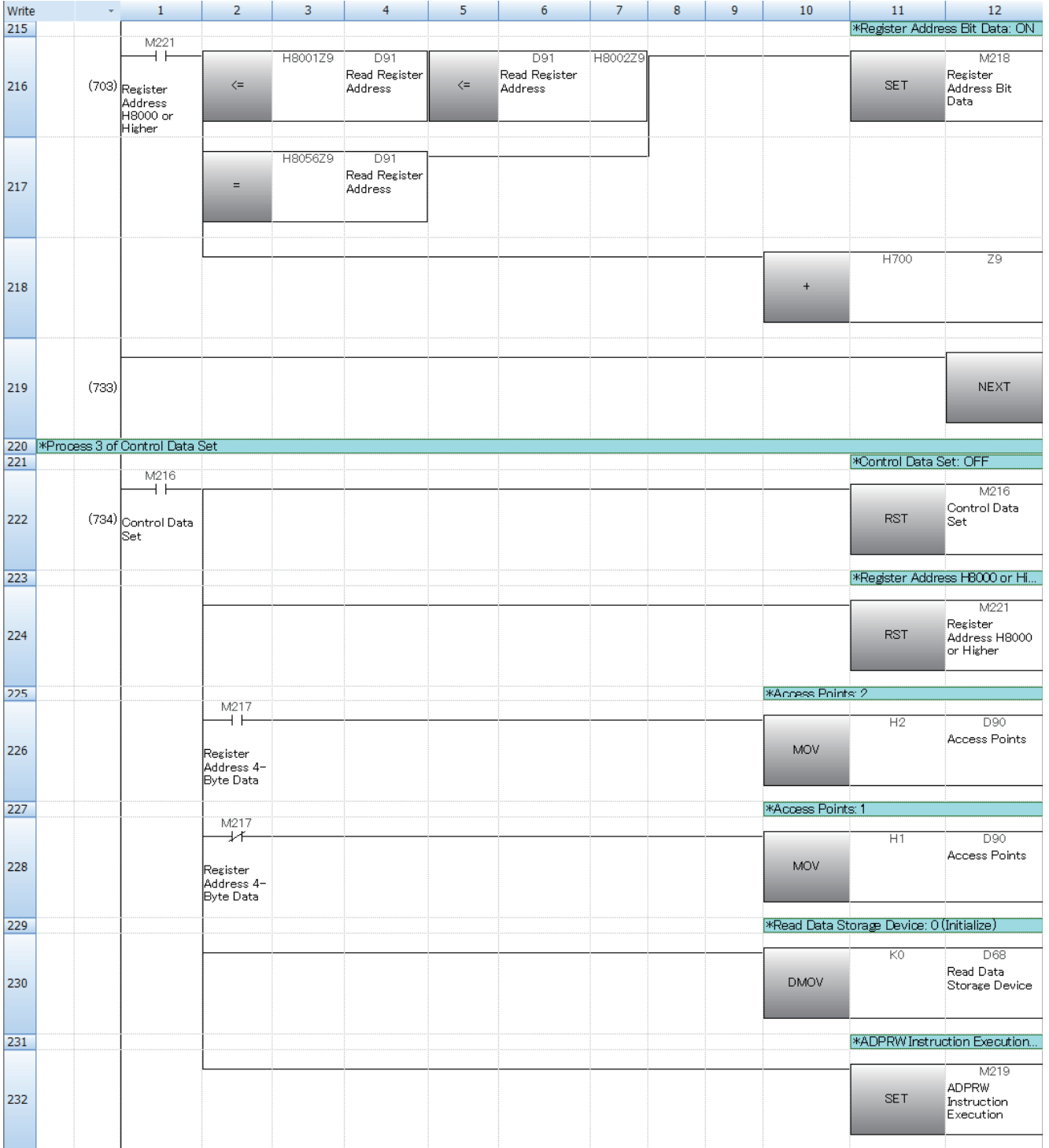

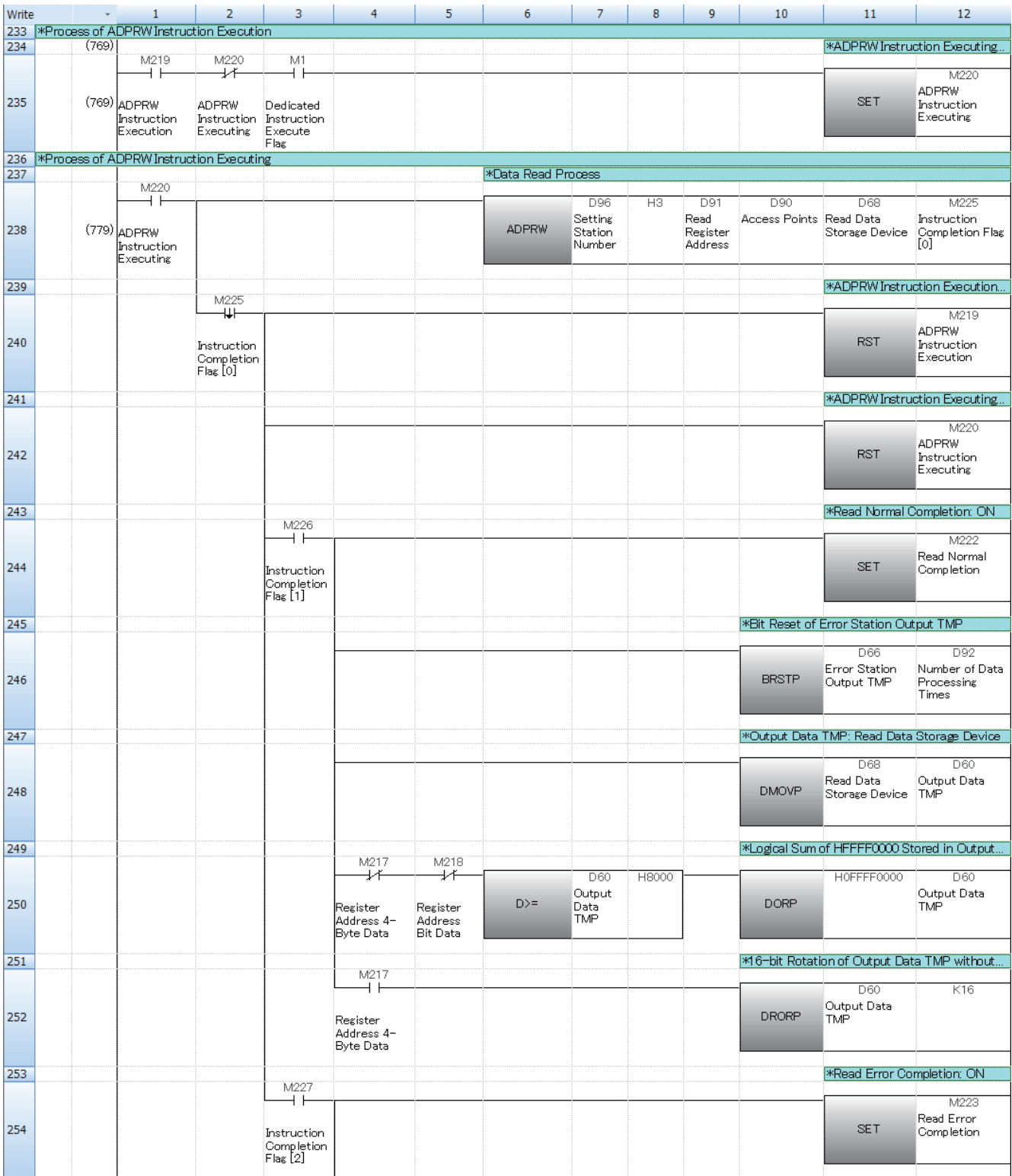

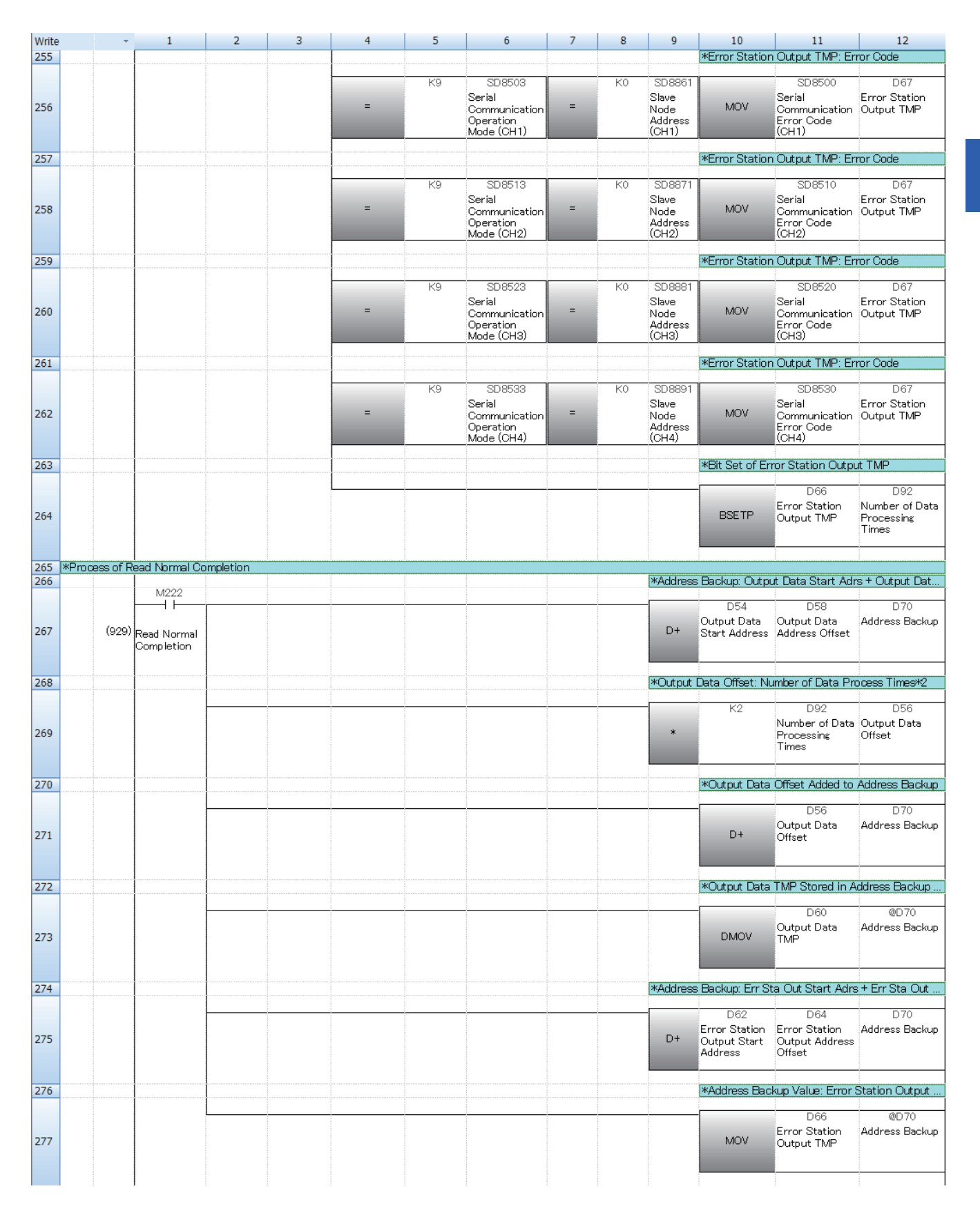

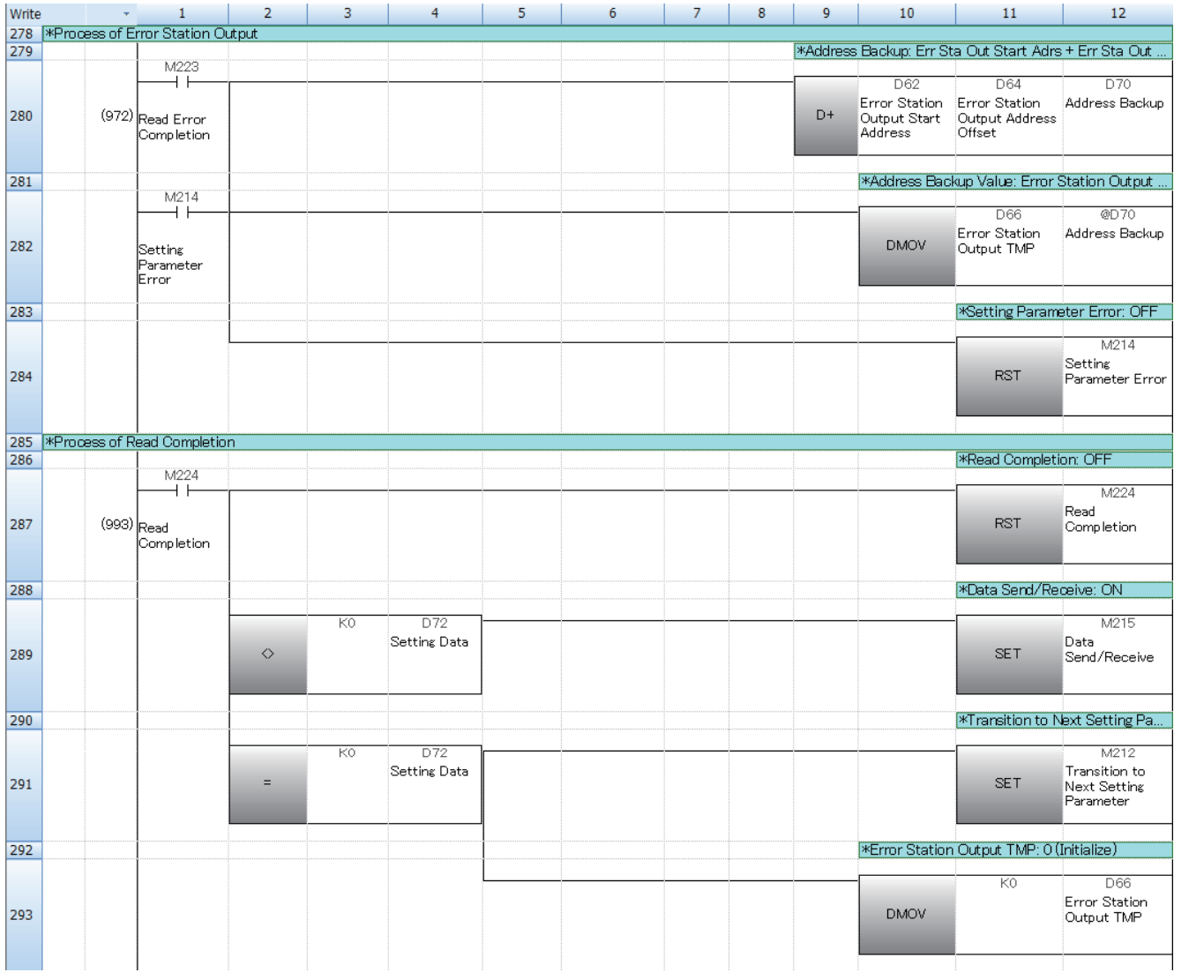

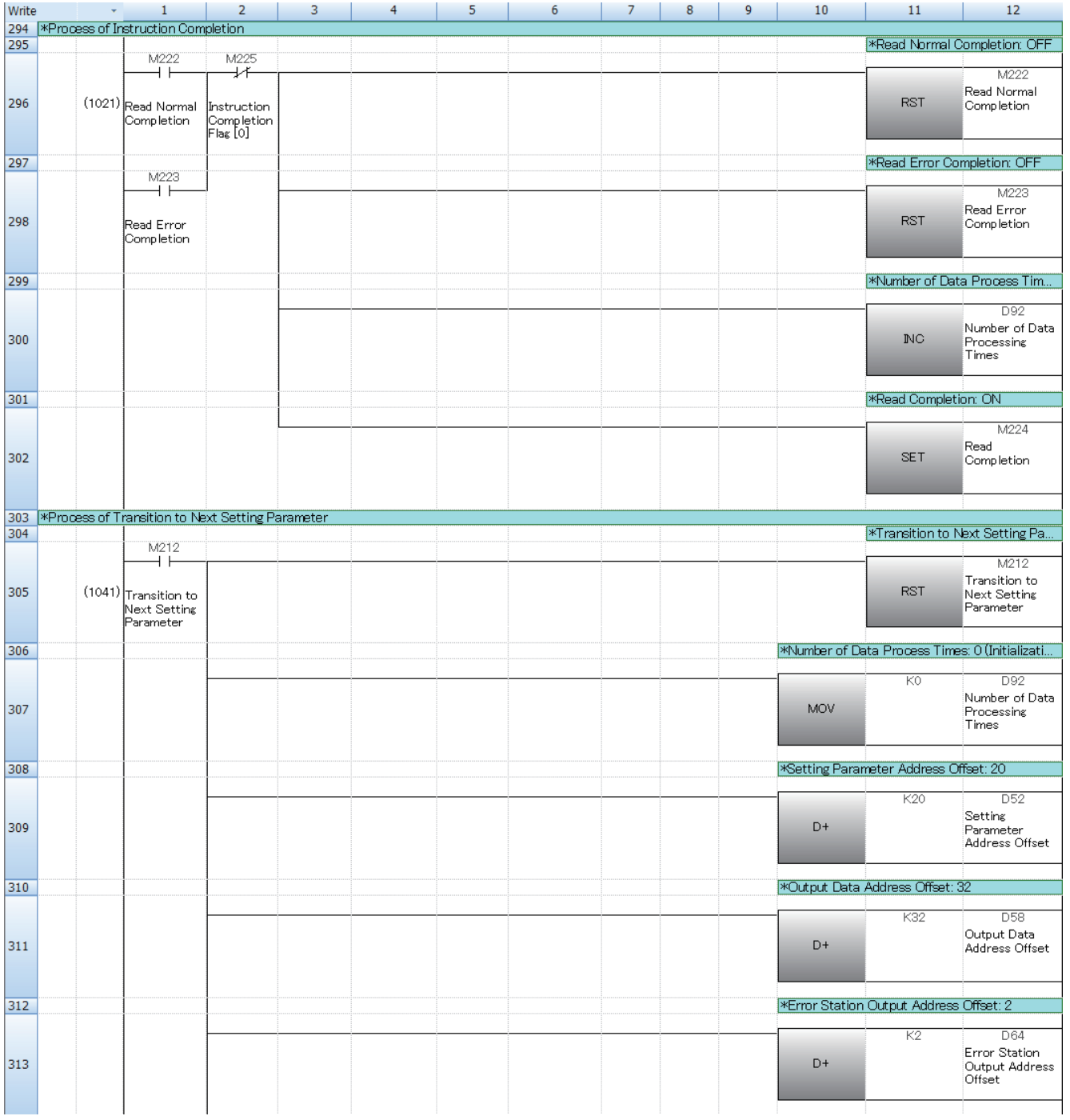

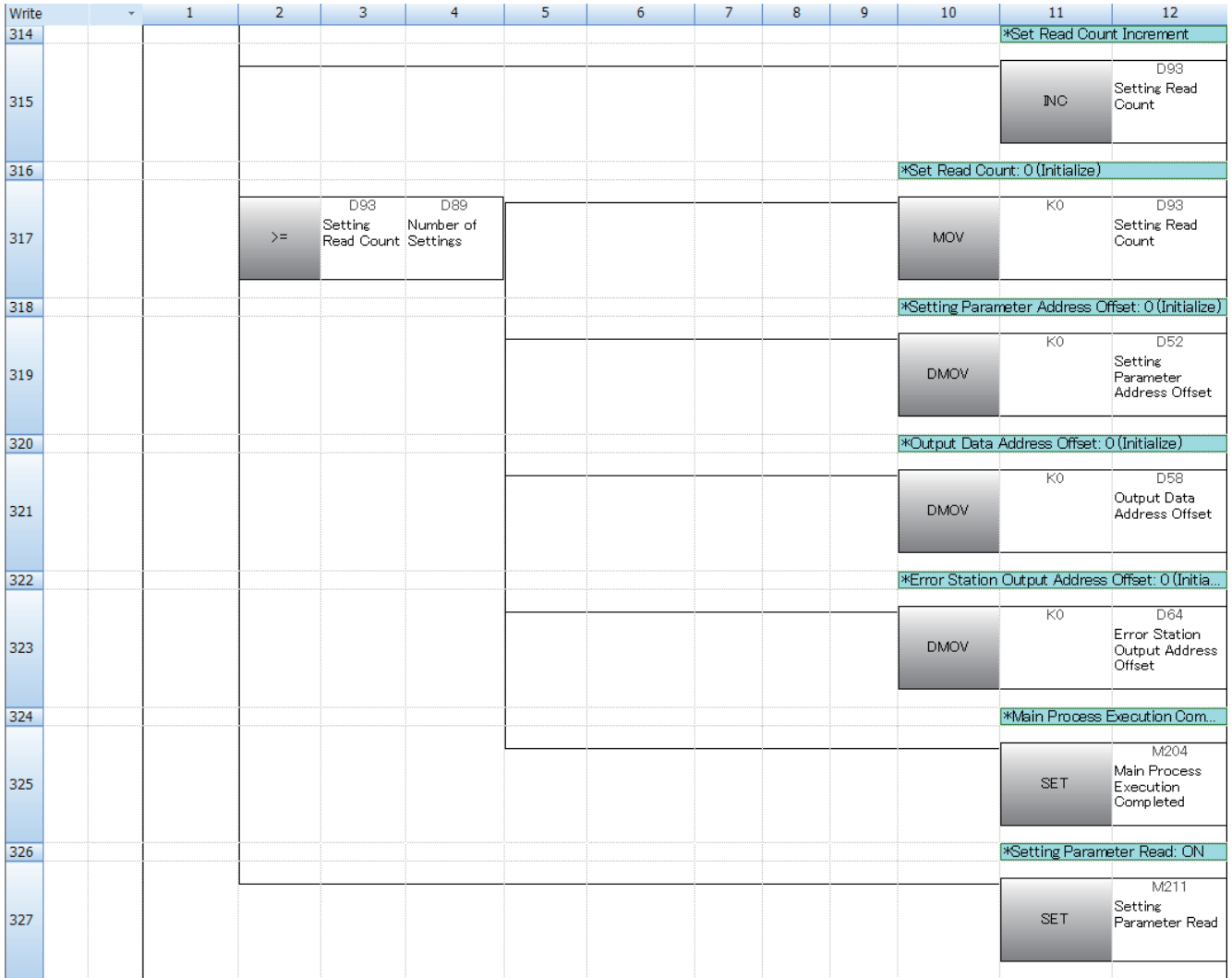

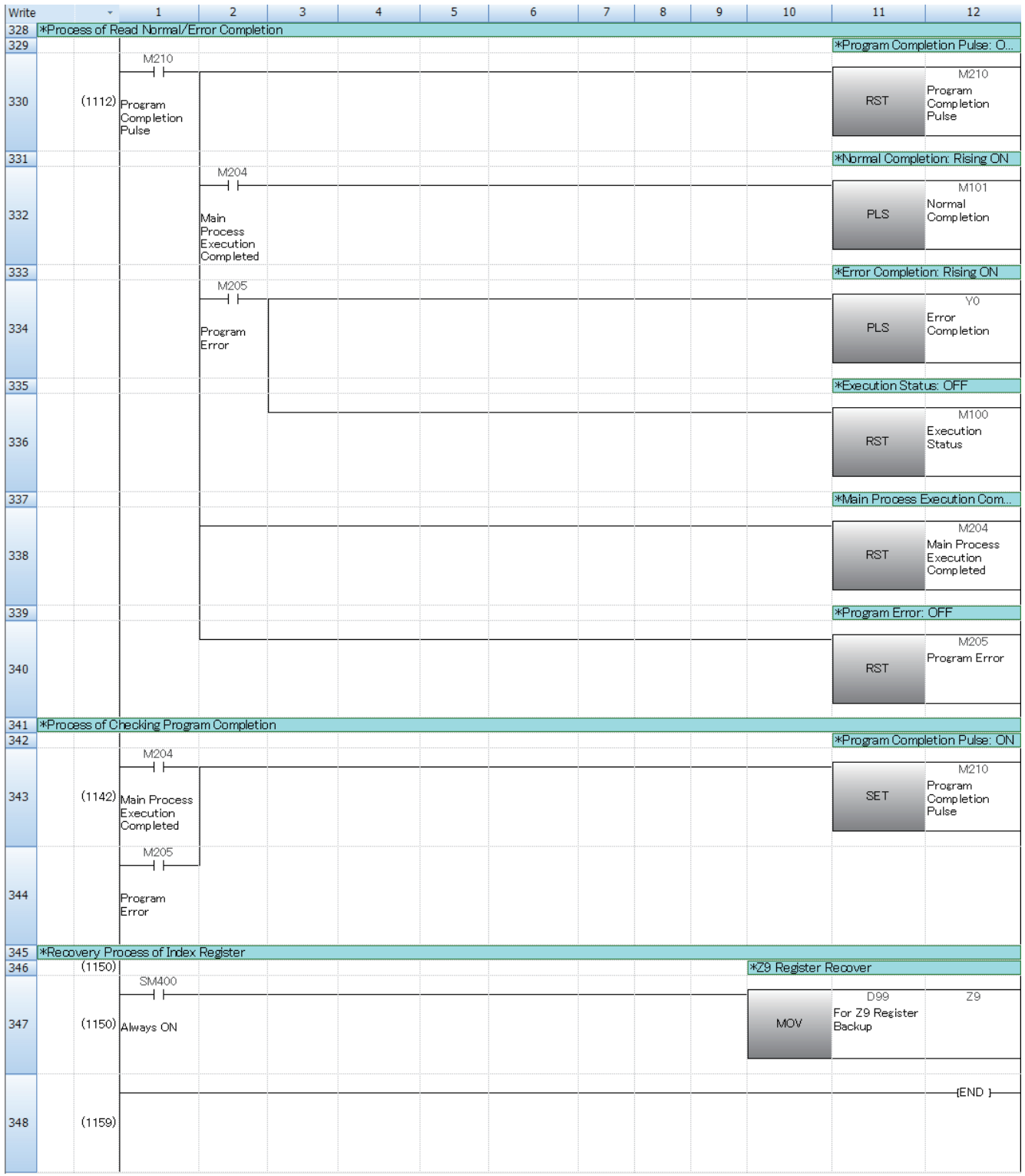

## <span id="page-33-0"></span>**2.2 Data Write**

## **Name**

Data Write

## **Outline**

Writes setting values to power distribution measuring instruments.

## **Programs used**

This program is used for the FX5U and FX5UC.

The following table shows the project used in this program.

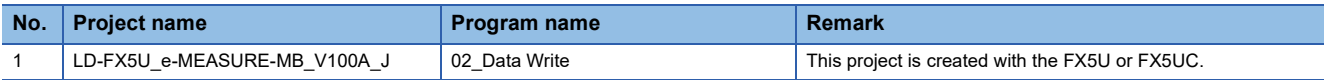

## **Devices used**

The following table lists the devices used in this program.

### ■**Input device**

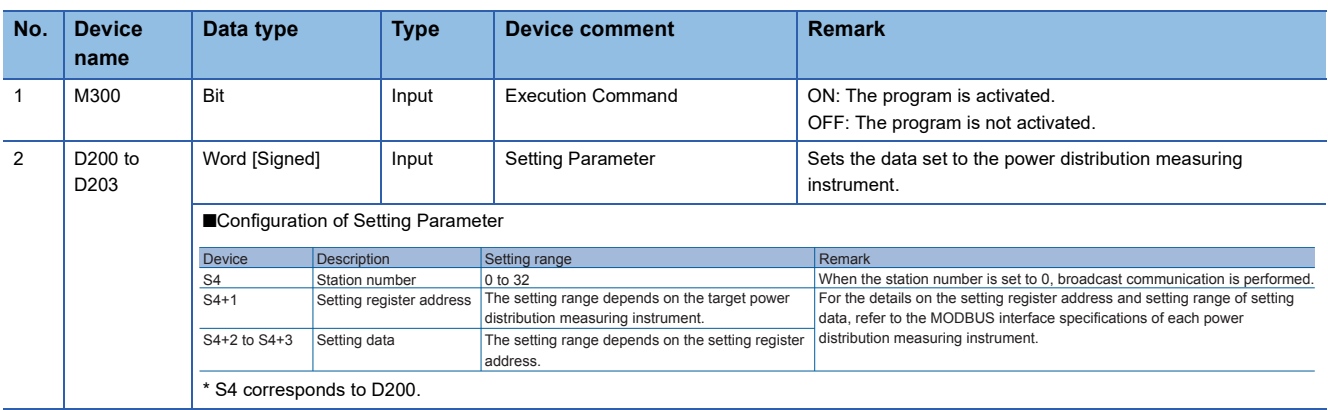

## ■**Output device**

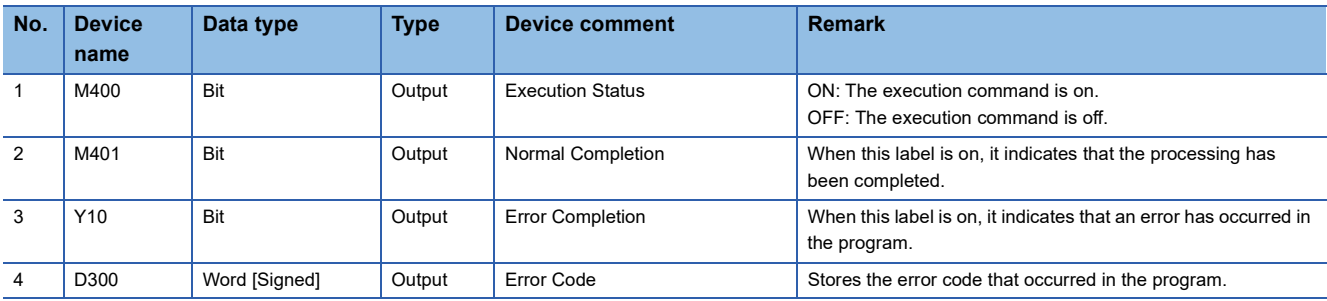

## ■**Internal device**

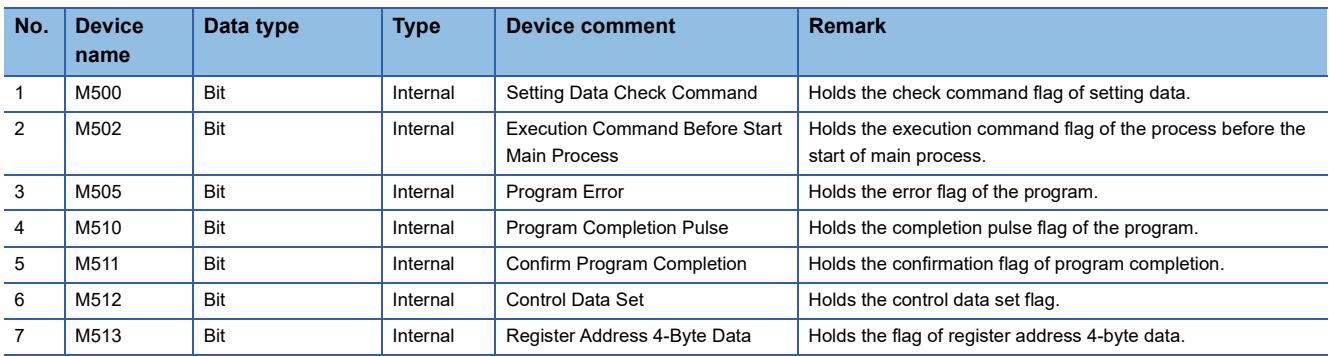

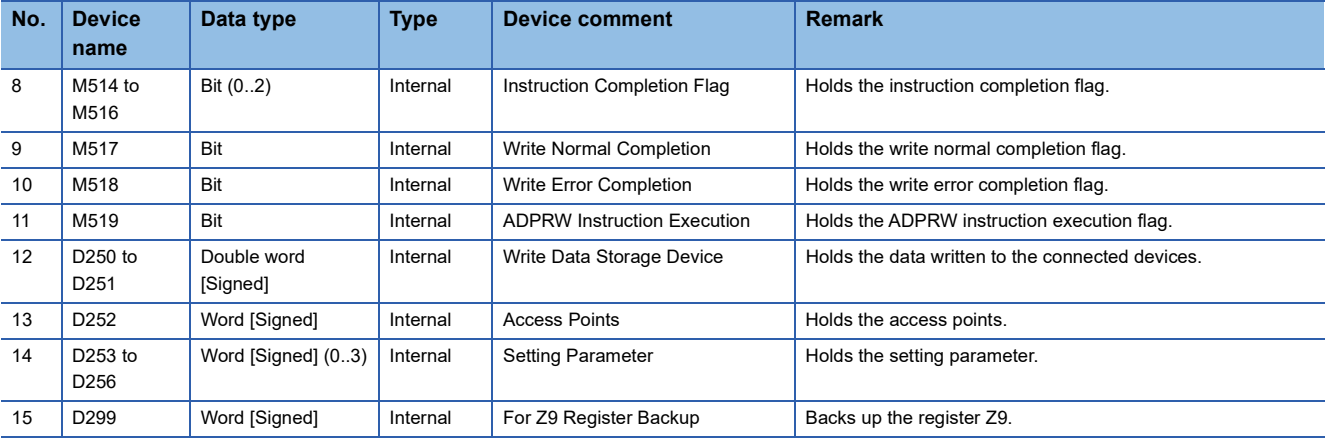

## **Details of functions**

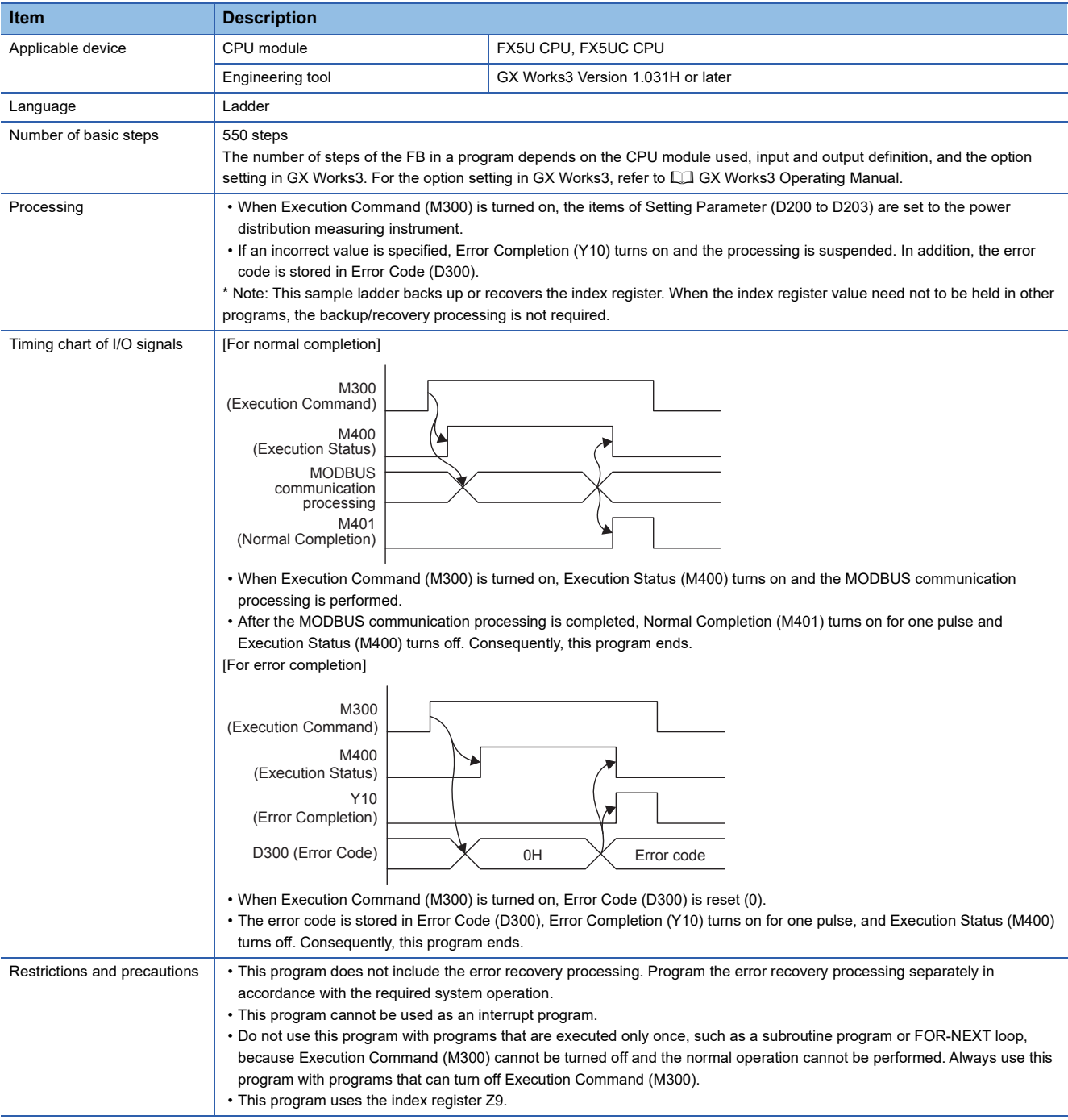

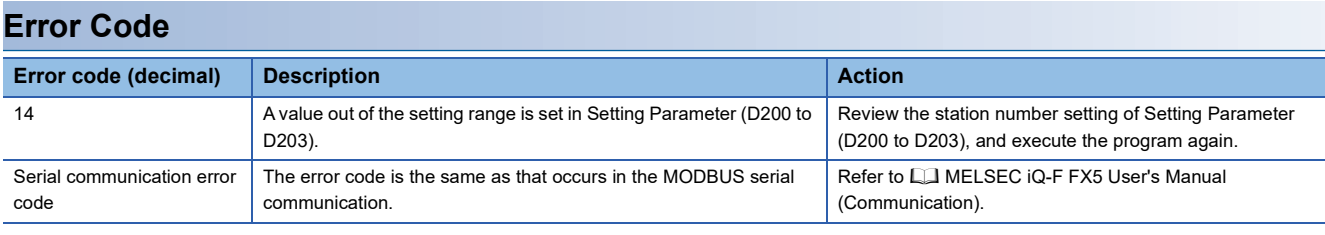

## **Version upgrade history**

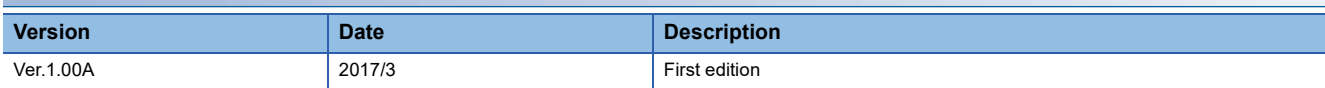

## **Program**

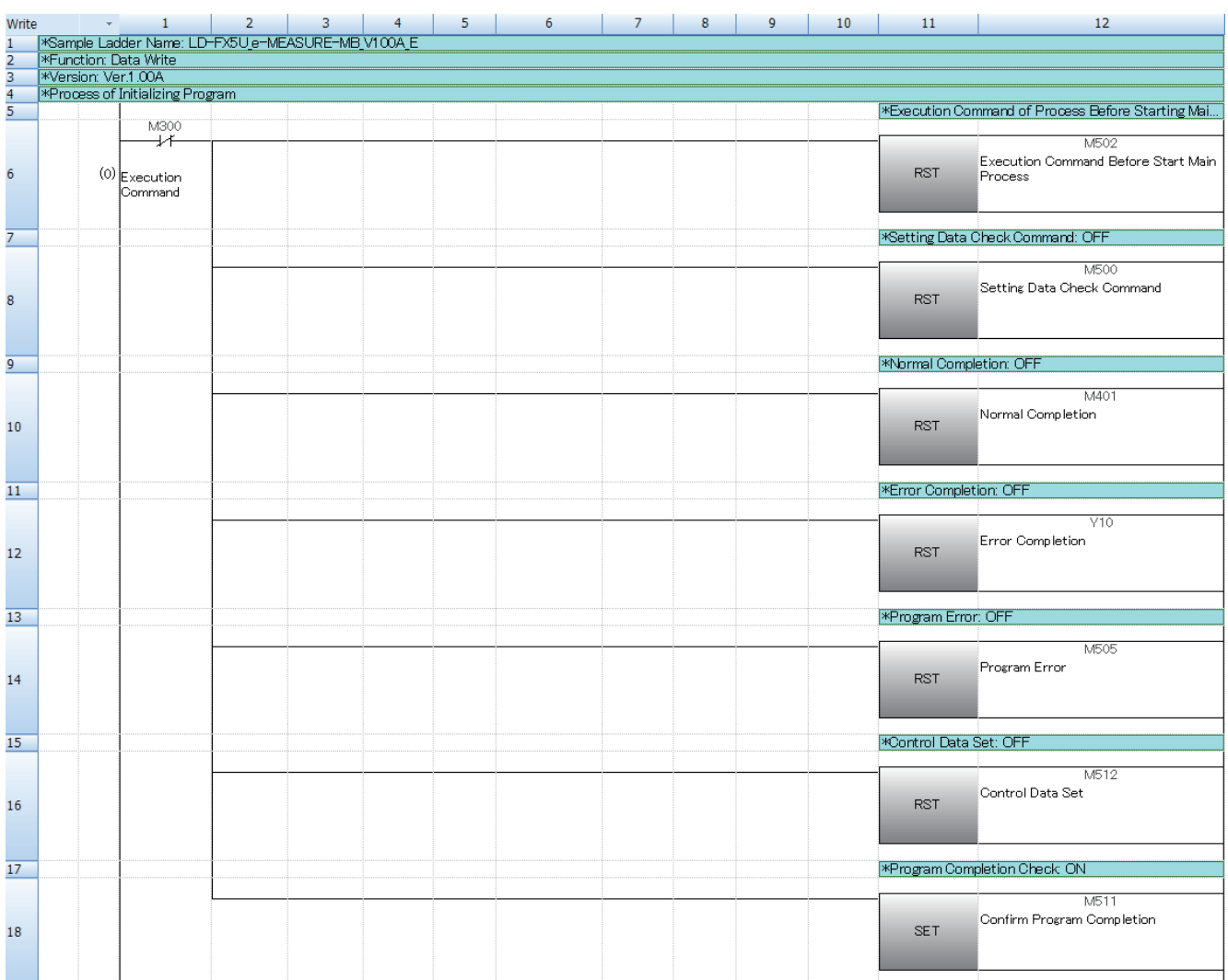

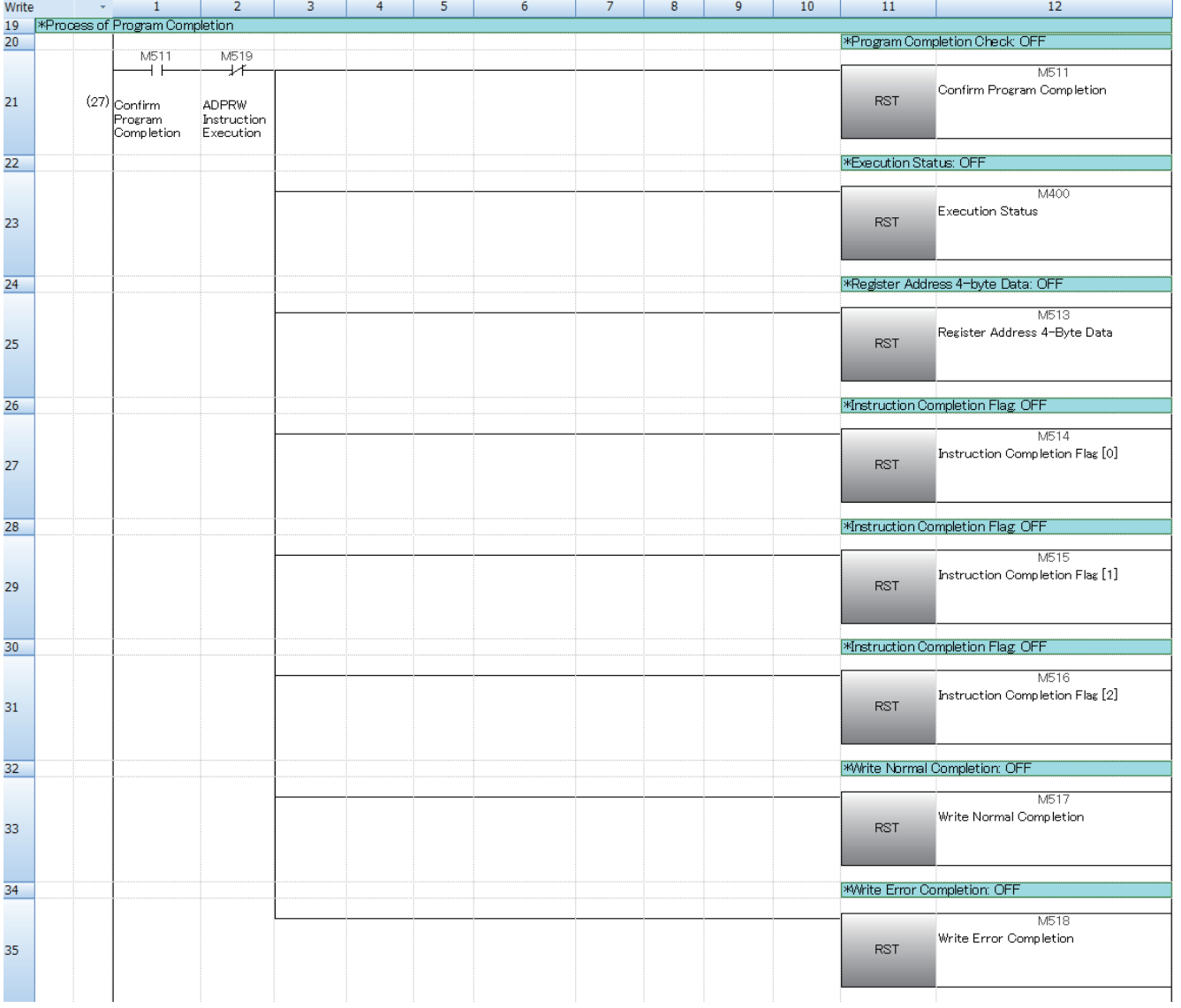

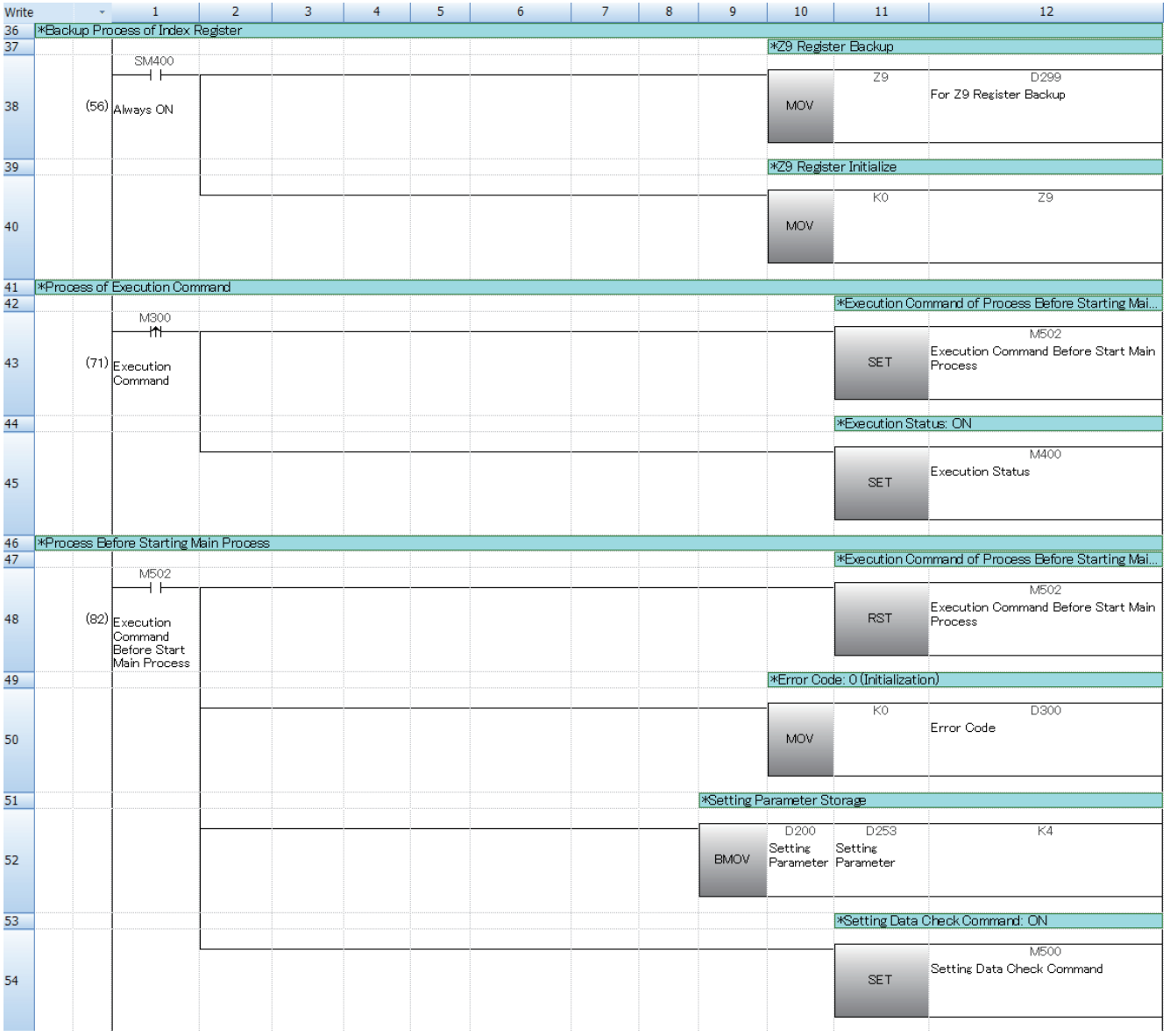

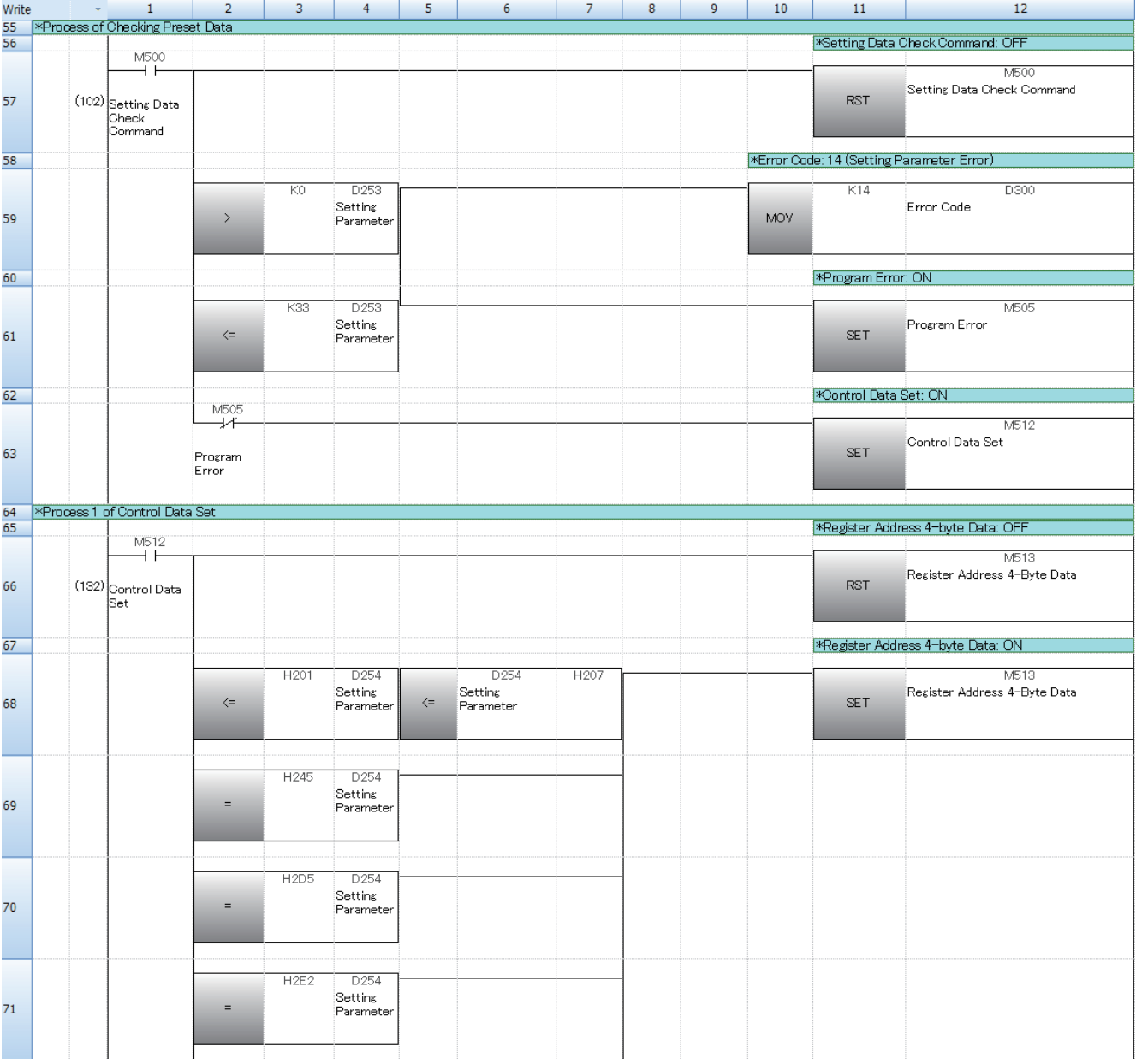

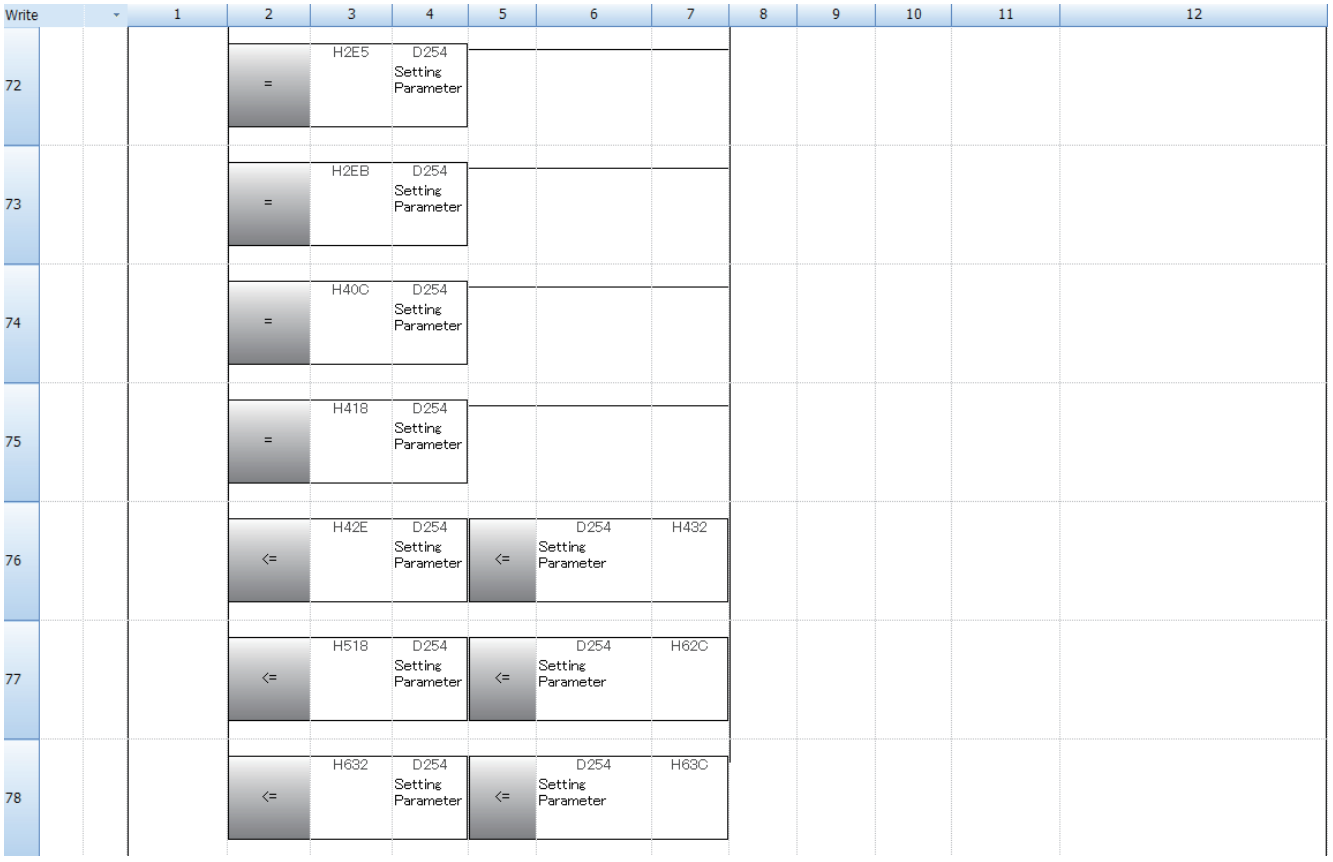

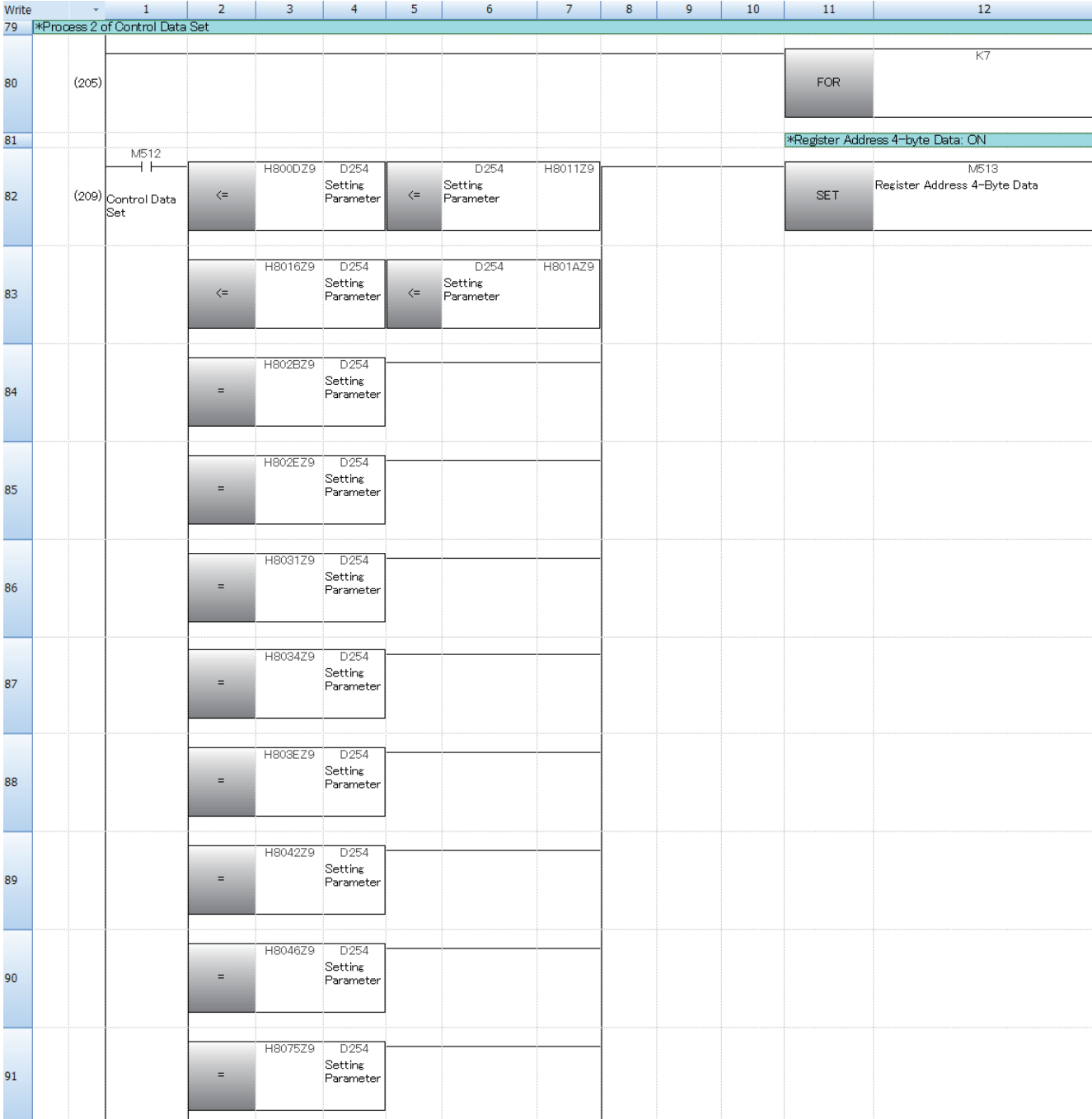

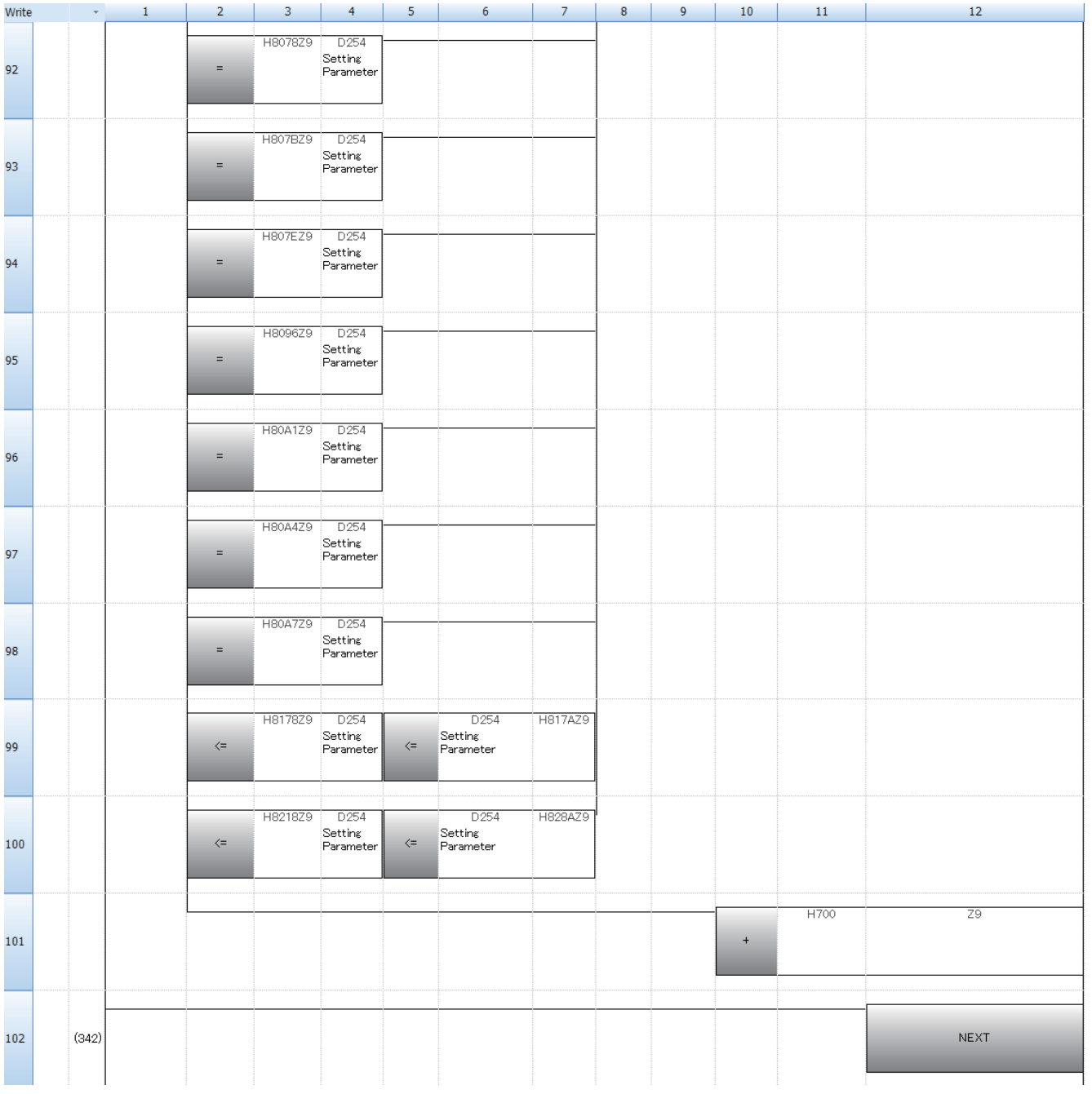

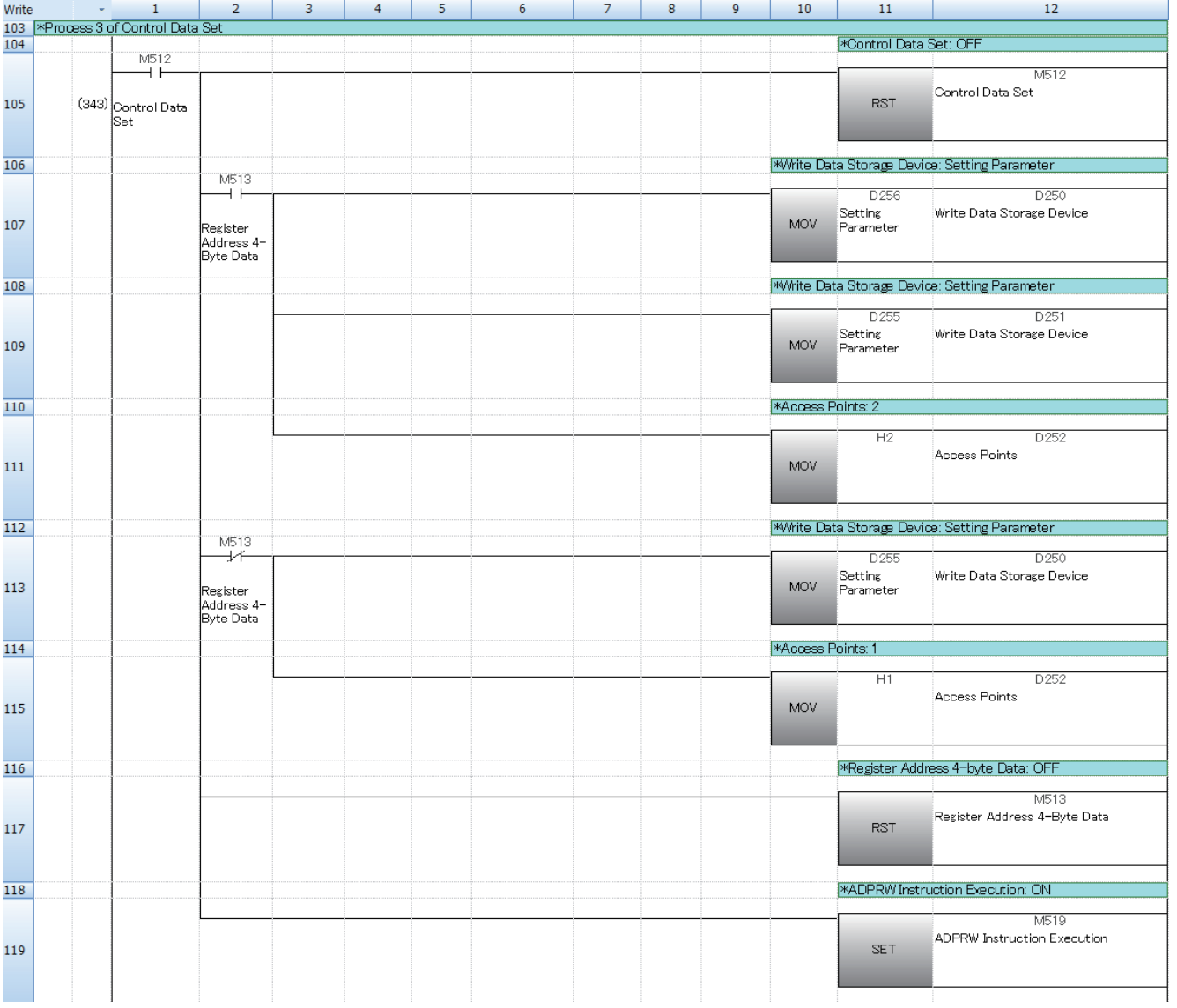

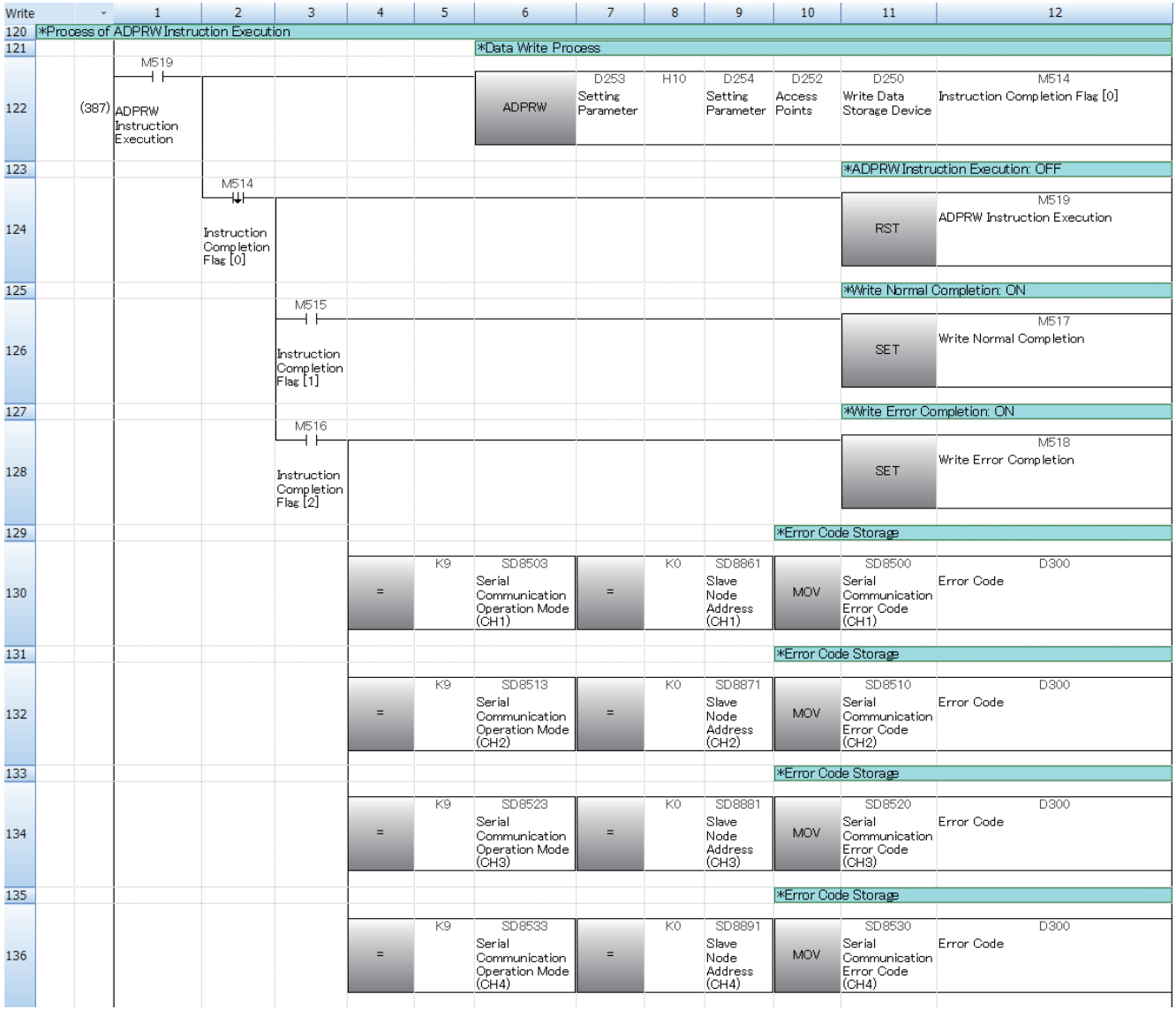

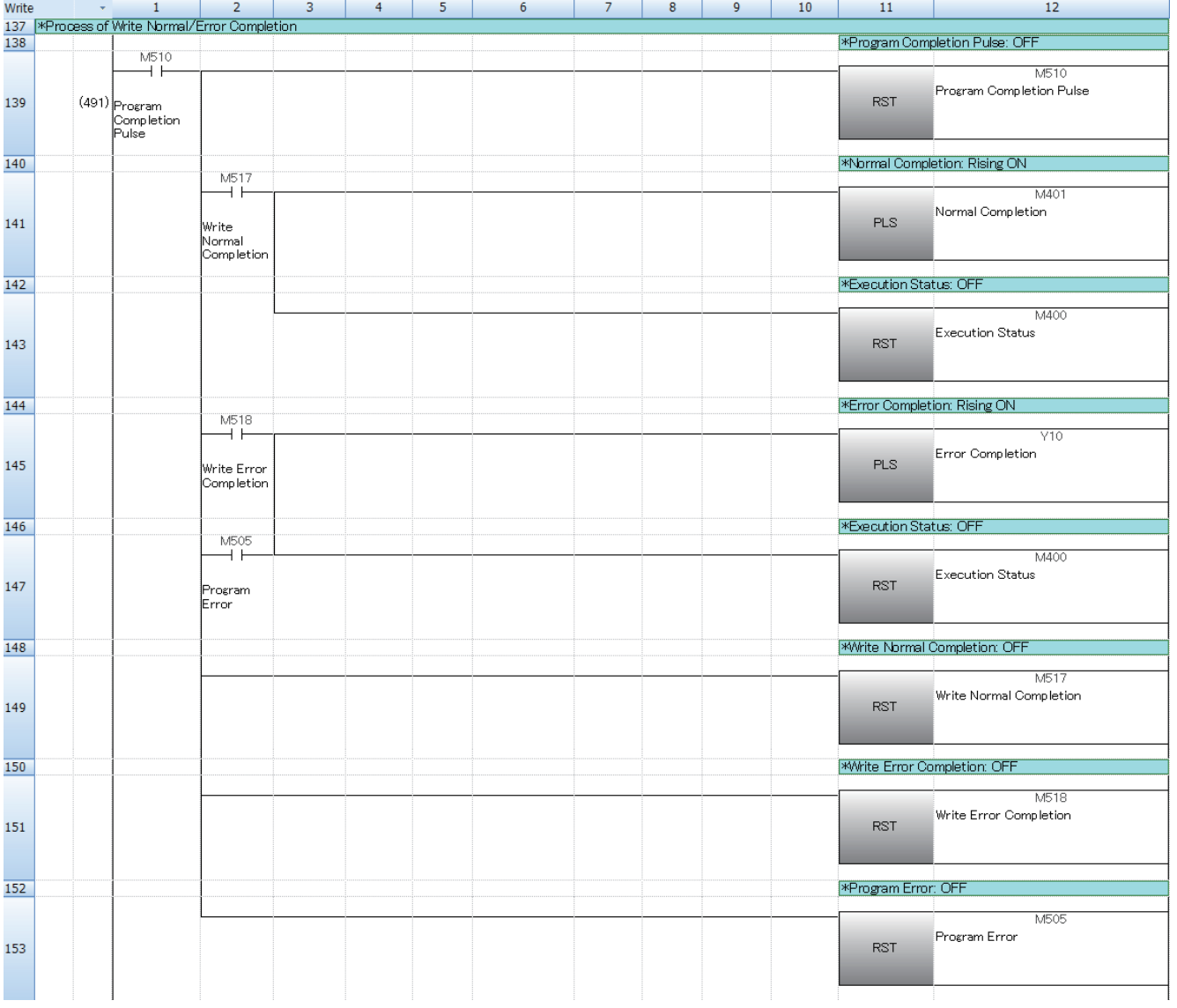

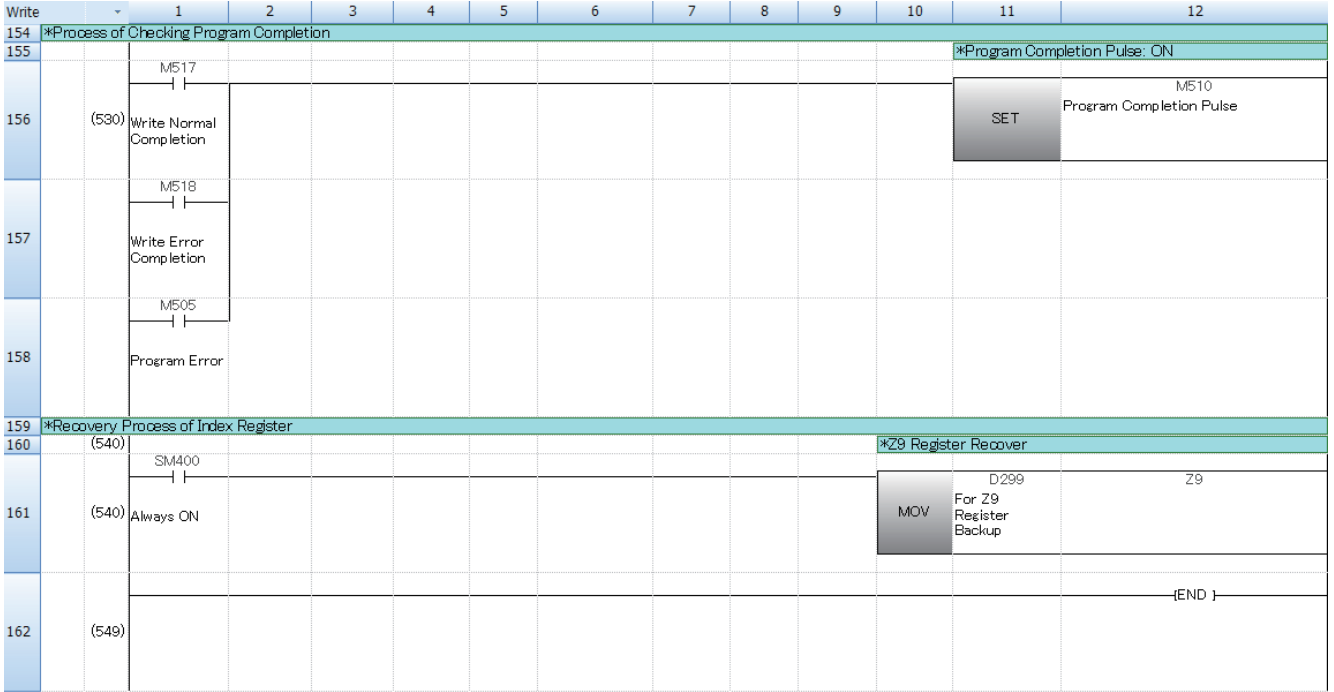

## <span id="page-47-0"></span>**REVISIONS**

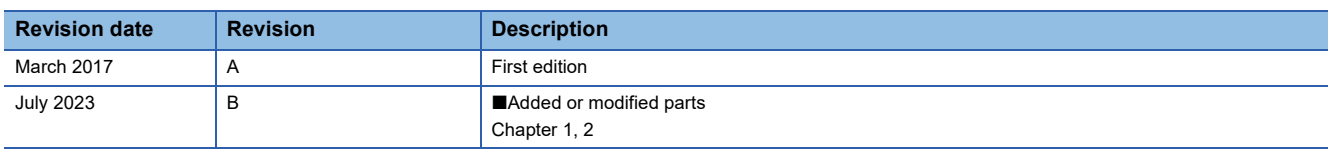

Japanese manual number: JY997D74701B

This manual confers no industrial property rights of any other kind, nor does it confer any patent licenses. Mitsubishi Electric Corporation cannot be held responsible for any problems involving industrial property rights which may occur as a result of using the contents noted in this manual.

2017 MITSUBISHI ELECTRIC CORPORATION

## <span id="page-47-1"></span>**TRADEMARKS**

The company names, system names, and product names mentioned in this manual are either registered trademarks or trademarks of their respective companies.

In some cases, trademark symbols such as  $I^M$  or  $I^{\textcircled{\tiny H}}$  are not specified in this manual.

Manual number: JY997D74801B

## **MITSUBISHI ELECTRIC CORPORATION**

HEAD OFFICE: TOKYO BLDG., 2-7-3, MARUNOUCHI, CHIYODA-KU, TOKYO 100-8310, JAPAN NAGOYA WORKS: 1-14, YADA-MINAMI 5-CHOME, HIGASHI-KU, NAGOYA 461-8670, JAPAN

When exported from Japan, this manual does not require application to the Ministry of Economy, Trade and Industry for service transaction permission.

Specifications subject to change without notice.